### **3**

**Modelagem de Geradores / Compensadores Síncronos e de Compensadores Estáticos após Perda do Controle de Tensão** 

#### **3.1. Modelagem de Geradores / Compensadores Síncronos**

### **3.1.1. Modelo Clássico do Gerador no Problema de Fluxo de Carga**

#### **a) Controle Local**

O controle local atua na barra terminal do gerador para manter sua tensão num valor específico. No modelo clássico, o gerador é modelado como uma barra de tensão controlada localmente na barra terminal k, conforme a Figura 3.1.

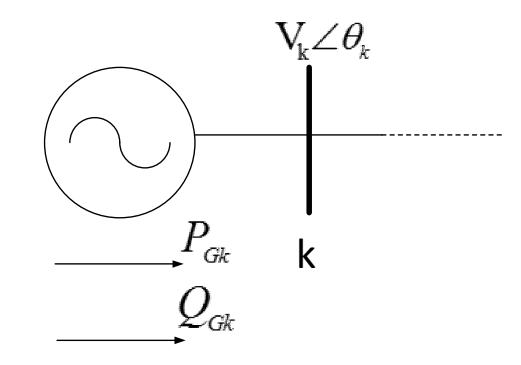

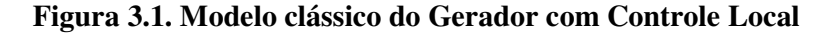

De acordo com a nomenclatura usada na literatura de fluxo de carga, a barra terminal k da Figura 3.1 é do tipo PV, com os valores do módulo de tensão e potência ativa gerada conhecidos e com o valor de potência reativa gerada livre para variar, além do ângulo da tensão. Isto se a barra não for definida como a barra swing onde os valores de potência ativa e reativa são livres para variar e o módulo e o ângulo da tensão são fixos. A barra swing nem sempre é a barra de referência angular do sistema, neste caso seu ângulo não é especificado. A barra de referência angular pode ser qualquer outra barra do sistema. A barra swing deve ter sempre um gerador ligado a essa barra.

Sendo a barra de controle local do tipo PV, a potência reativa é variável e assim, a matriz Jacobiana não tem os vetores correspondentes à linha  $\Delta Q_k$  e à coluna  $\Delta V_{k}$ .

Será considerado para ilustração o sistema-teste de 5 barras da Figura 3.2. Os dados de barra e de linha são mostrados nas Tabelas 3.1 e 3.2 respectivamente.

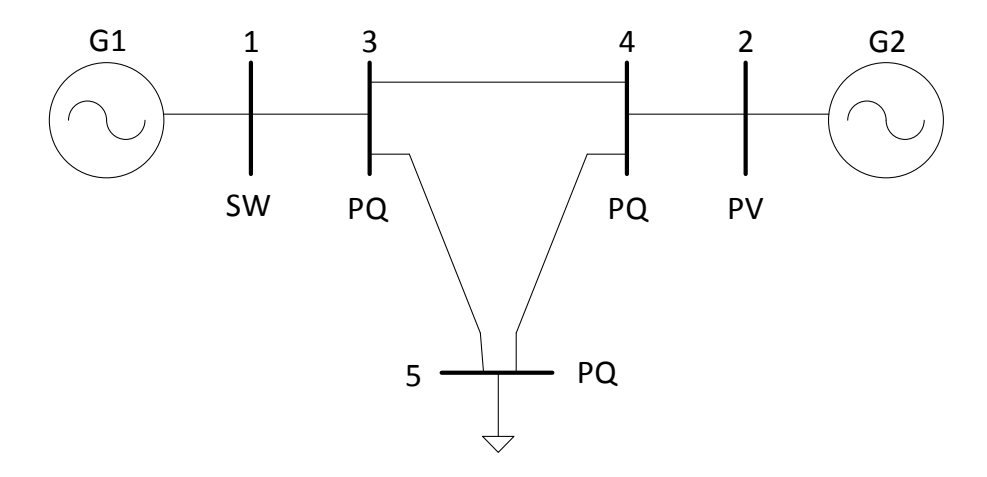

**Figura 3.2. Sistema-Teste de 5 Barras – Modelo Clássico com Controle Local** 

|     | Tensão<br>Barra |       |                  | Geração |              | Carga  |        | Shunt                     |
|-----|-----------------|-------|------------------|---------|--------------|--------|--------|---------------------------|
| No. | Tipo            | V(pu) | $\theta$ (graus) | P(MW)   | Q(Mvar)      |        |        | P(MW)   Q(Mvar)   Q(Mvar) |
| 1   | <b>SW</b>       | 1,05  | 0,00             |         | $-999 + 999$ |        |        |                           |
|     | PV              | 1,01  |                  | 600,00  | $-999 + 999$ |        |        |                           |
| 3   | PQ              | 1,00  |                  |         |              |        |        |                           |
| 4   | PQ              | 1,00  |                  |         |              |        |        |                           |
|     | PQ              | 1,00  |                  |         |              | 800,00 | 300,00 |                           |

**Tabela 3.1. Dados de Barra do Sistema de 5 Barras – Controle Local** 

**Tabela 3.2. Dados de Linha do Sistema de 5 Barras – Controle Local** 

| De | Para | Resistência (%) |      | Reatância (%)   Susceptância (%) |  |
|----|------|-----------------|------|----------------------------------|--|
|    |      | 0,00            | 2,00 | 0,00                             |  |
|    |      | 0,00            | 2,00 | 0,00                             |  |
| 2  |      | 0,00            | 4,00 | 0,00                             |  |
| ς  |      | 0,00            | 4,00 | 0,00                             |  |
|    |      | 0,00            | 4,00 | 0,00                             |  |

$$
\begin{bmatrix}\n\frac{\partial P_2}{\partial \theta_2} & \frac{\partial P_2}{\partial \theta_3} & \frac{\partial P_2}{\partial \theta_4} & \frac{\partial P_2}{\partial \theta_5} & \frac{\partial P_2}{\partial V_3} & \frac{\partial P_2}{\partial V_4} & \frac{\partial P_2}{\partial V_5} \\
\frac{\partial P_3}{\partial \theta_2} & \frac{\partial P_3}{\partial \theta_3} & \frac{\partial P_3}{\partial \theta_4} & \frac{\partial P_3}{\partial \theta_5} & \frac{\partial P_3}{\partial V_3} & \frac{\partial P_3}{\partial V_4} & \frac{\partial P_3}{\partial V_5} \\
\frac{\partial P_2}{\partial \theta_2} & \frac{\partial P_4}{\partial \theta_2} & \frac{\partial P_4}{\partial \theta_3} & \frac{\partial P_4}{\partial \theta_4} & \frac{\partial P_4}{\partial \theta_5} & \frac{\partial P_4}{\partial V_3} & \frac{\partial P_4}{\partial V_4} & \frac{\partial P_4}{\partial V_5} \\
\frac{\partial P_5}{\partial \theta_2} & \frac{\partial P_5}{\partial \theta_3} & \frac{\partial P_5}{\partial \theta_4} & \frac{\partial P_5}{\partial \theta_5} & \frac{\partial P_5}{\partial V_3} & \frac{\partial P_5}{\partial V_4} & \frac{\partial P_5}{\partial V_5} \\
\frac{\partial Q_4}{\partial \theta_2} & \frac{\partial Q_3}{\partial \theta_3} & \frac{\partial Q_3}{\partial \theta_4} & \frac{\partial Q_3}{\partial \theta_5} & \frac{\partial Q_3}{\partial V_3} & \frac{\partial Q_3}{\partial V_4} & \frac{\partial Q_3}{\partial V_5} \\
\frac{\partial Q_4}{\partial \theta_2} & \frac{\partial Q_4}{\partial \theta_3} & \frac{\partial Q_4}{\partial \theta_4} & \frac{\partial Q_4}{\partial \theta_5} & \frac{\partial Q_4}{\partial V_3} & \frac{\partial Q_4}{\partial V_4} & \frac{\partial Q_4}{\partial V_5} \\
\frac{\partial Q_5}{\partial \theta_2} & \frac{\partial Q_5}{\partial \theta_3} & \frac{\partial Q_5}{\partial \theta_4} & \frac{\partial Q_5}{\partial \theta_5} & \frac{\partial Q_5}{\partial V_3} & \frac{\partial
$$

(3.1)

O ponto de operação em análise é apresentado na Tabela 3.3.

### **Tabela 3.3. Resultado do Fluxo de Carga do Sistema de 5 Barras – Controle Local**

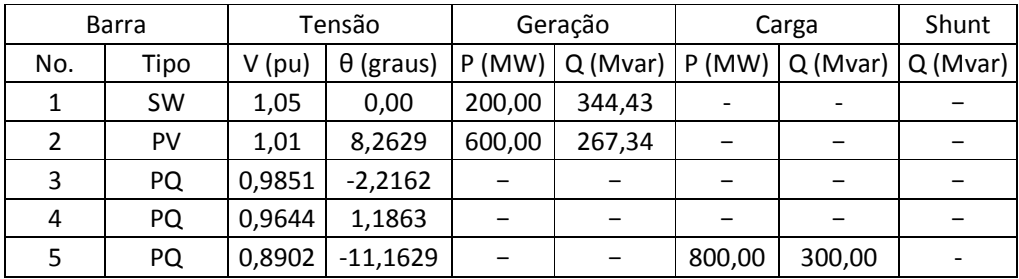

#### **b) Controle Remoto**

O controle remoto atua em qualquer barra do sistema, exceto a barra terminal do gerador, para manter sua tensão num valor específico. No modelo clássico o gerador é modelado controlando remotamente a tensão de uma barra i através da potência reativa gerada na barra terminal k.

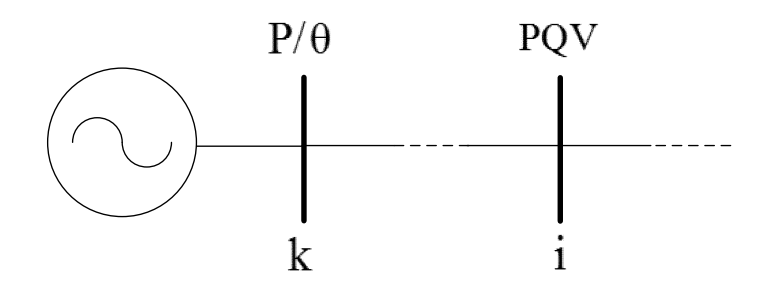

**Figura 3.3. Modelo Clássico do Gerador com Controle Remoto** 

De acordo com a nomenclatura usada na literatura de fluxo de carga a barra i da Figura 3.3 é do tipo PQV, com os valores do módulo de tensão e potência ativa e reativa na barra conhecidos, e a barra k do gerador do tipo P, com o valor de potência ativa fixa e a reativa gerada livre para variar. Isto se a barra terminal k não for definida como a barra swing onde os valores de potência ativa e reativa são livres para variar, neste caso a barra k é do tipo θ.

O sistema de equações lineares para representar o controle remoto da barra i, considerando que a barra k é do tipo P; é dado por:

$$
\begin{bmatrix}\n\vdots & \vdots & \vdots & \vdots & \vdots & \vdots \\
\Delta P_k \\
\Delta P_i \\
\vdots \\
\Delta P_i \\
\vdots \\
\Delta Q_i\n\end{bmatrix} = \begin{bmatrix}\n\ddots & \vdots & \vdots & \vdots & \vdots & \vdots \\
\vdots & \partial P_k & \cdots & \partial P_k & \cdots \\
\vdots & \vdots & \vdots & \vdots & \vdots & \vdots \\
\vdots & \partial P_i & \cdots & \partial P_i & \cdots & \partial P_i \\
\vdots & \vdots & \vdots & \vdots & \vdots & \vdots \\
\vdots & \vdots & \vdots & \vdots & \vdots & \vdots \\
\partial Q_i & \cdots & \partial Q_i & \cdots & \partial Q_i \\
\vdots & \vdots & \vdots & \vdots & \vdots & \vdots\n\end{bmatrix} \begin{bmatrix}\n\vdots \\
\Delta \theta_k \\
\Delta \theta_k \\
\vdots \\
\Delta \theta_i \\
\vdots \\
\Delta \theta_k \\
\vdots \\
\Delta V_k\n\end{bmatrix}
$$
\n(3.2)

Será considerado o sistema-teste de 5 barras da Figura 3.4. Os dados de barra e de linha são mostrados nas Tabelas 3.4 e 3.5 respectivamente.

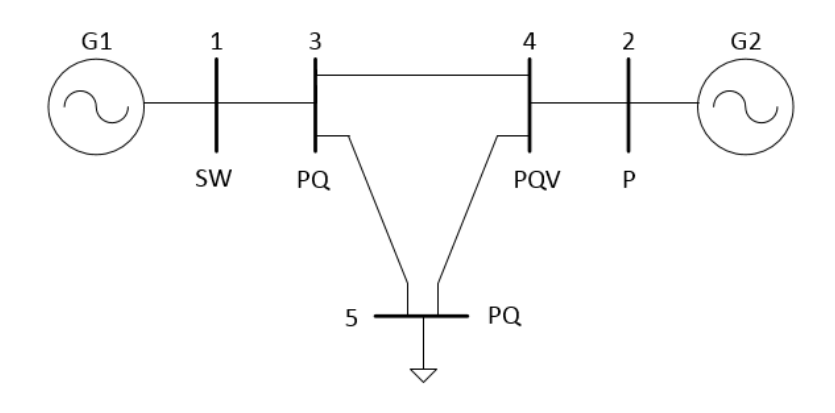

**Figura 3.4. Sistema-Teste de 5 Barras – Modelo Clássico com Controle Remoto** 

Na Figura 3.4, observa-se que a tensão da barra 4 está sendo controlada remotamente pela variação de potência reativa gerada da barra 2.

|     | Tensão<br>Barra |          | Geração          |        | Carga        |        | Shunt                     |  |
|-----|-----------------|----------|------------------|--------|--------------|--------|---------------------------|--|
| No. | Tipo            | $V$ (pu) | $\theta$ (graus) | P(MW)  | Q(Mvar)      |        | P(MW)   Q(Mvar)   Q(Mvar) |  |
| 1   | <b>SW</b>       | 1,05     | 0,00             |        | $-999 + 999$ |        |                           |  |
| 2   | D               | 1,00     |                  | 600,00 | $-999 + 999$ |        |                           |  |
| 3   | PQ              | 1,00     |                  |        |              |        |                           |  |
| 4   | PQV             | 1,01     |                  |        |              |        |                           |  |
|     | PQ              | 1,00     |                  |        |              | 800,00 | 300,00                    |  |

**Tabela 3.4. Dados de Barra do Sistema de 5 Barras – Controle Remoto** 

**Tabela 3.5. Dados de Linha do Sistema de 5 Barras – Controle Remoto** 

| De | Para | Resistência (%) | Reatância (%) | Susceptância (%) |  |
|----|------|-----------------|---------------|------------------|--|
|    |      | 0,00            | 2,00          | 0,00             |  |
|    |      | 0,00            | 2,00          | 0,00             |  |
| ີ  |      | 0,00            | 4,00          | 0,00             |  |
| 3  |      | 0,00            | 4,00          | 0,00             |  |
|    |      | 0,00            | 4,00          | 0,00             |  |

O sistema de equações lineares (3.2) para representar o sistema-teste de 5 barras no ponto de operação em análise é dado por:

$$
\begin{bmatrix}\n\frac{\partial P_2}{\partial \theta_2} & \frac{\partial P_2}{\partial \theta_3} & \frac{\partial P_2}{\partial \theta_4} & \frac{\partial P_2}{\partial \theta_5} & \frac{\partial P_2}{\partial V_3} & \frac{\partial P_2}{\partial V_5} \\
\frac{\partial P_3}{\partial \theta_2} & \frac{\partial P_3}{\partial \theta_3} & \frac{\partial P_3}{\partial \theta_4} & \frac{\partial P_3}{\partial \theta_5} & \frac{\partial P_3}{\partial V_3} & \frac{\partial P_3}{\partial V_2} \\
\frac{\partial P_2}{\partial \theta_2} & \frac{\partial P_4}{\partial \theta_2} & \frac{\partial P_4}{\partial \theta_3} & \frac{\partial P_4}{\partial \theta_4} & \frac{\partial P_4}{\partial \theta_5} & \frac{\partial P_4}{\partial V_3} & \frac{\partial P_4}{\partial V_2} & \frac{\partial P_4}{\partial V_5} \\
\frac{\partial P_5}{\partial \theta_2} & \frac{\partial P_5}{\partial \theta_3} & \frac{\partial P_5}{\partial \theta_4} & \frac{\partial P_5}{\partial \theta_5} & \frac{\partial P_5}{\partial V_3} & \frac{\partial P_5}{\partial V_2} & \frac{\partial P_5}{\partial V_5} \\
\frac{\partial Q_3}{\partial \theta_4} & \frac{\partial Q_3}{\partial \theta_3} & \frac{\partial Q_3}{\partial \theta_4} & \frac{\partial Q_3}{\partial \theta_5} & \frac{\partial Q_3}{\partial V_3} & \frac{\partial Q_3}{\partial V_2} & \frac{\partial Q_3}{\partial V_5} \\
\frac{\partial Q_4}{\partial \theta_2} & \frac{\partial Q_4}{\partial \theta_3} & \frac{\partial Q_4}{\partial \theta_4} & \frac{\partial Q_4}{\partial \theta_5} & \frac{\partial Q_4}{\partial V_3} & \frac{\partial Q_4}{\partial V_2} & \frac{\partial Q_4}{\partial V_5} \\
\frac{\partial Q_5}{\partial \theta_2} & \frac{\partial Q_5}{\partial \theta_3} & \frac{\partial Q_5}{\partial \theta_4} & \frac{\partial Q_5}{\partial \theta_5} & \frac{\partial Q_5}{\partial V_3} & \frac{\partial Q_5}{\partial V_2} & \frac{\partial Q_5}{\partial V_5}\n\end{b
$$

(3.3)

O ponto de operação em análise é apresentado na Tabela 3.6.

### **Tabela 3.6. Resultado do Fluxo de Carga do Sistema de 5 Barras – Controle Remoto**

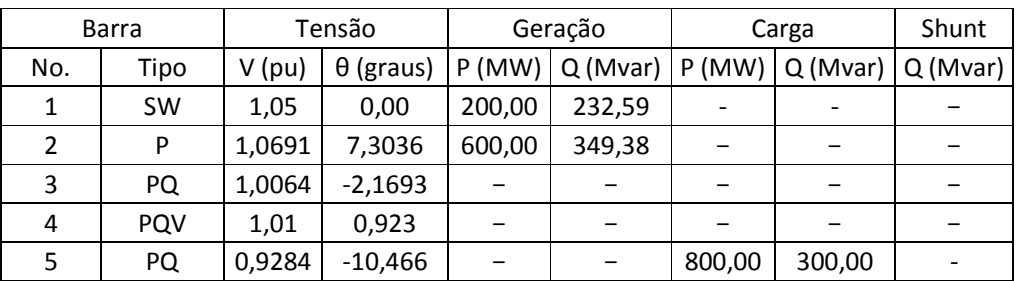

### **3.1.2. Modelo Novo do Gerador no Problema de Fluxo de Carga**

O gerador é modelado por uma tensão variável  $E_g$  na barra interna g atrás da reatância síncrona em regime permanente  $X_S$ , controlando a tensão  $V_k$  na barra terminal k [6] [7], conforme a Figura 3.5.

### **a. Controle Local com Tensão de Excitação como Variável de Controle**

Como foi descrito na Seção 3.1.1.a, o controle local atua na barra terminal do gerador para manter sua tensão num valor específico. No modelo novo o controle de tensão da barra terminal k da Figura 3.5 é feito pela atuação do regulador automático de tensão (RAT) com o objetivo de manter a tensão na barra terminal num valor estabelecido. O RAT atua sob a tensão de excitação produzindo variação no módulo de tensão da barra interna do gerador.

Por sua vez a potência reativa gerada é dependente do módulo de tensão na barra interna do gerador, o qual pode ser avaliado por [8]:

$$
Q_g = \frac{E_g^2}{X_S} - \frac{V_k.E_g}{X_S} \cos \theta_{gk}
$$
 (3.4)

Em (3.4),  $V_k$  é mantido fixo, e o valor de  $E_g$  e, consequentemente, de  $Q_g$ varia com a carga.

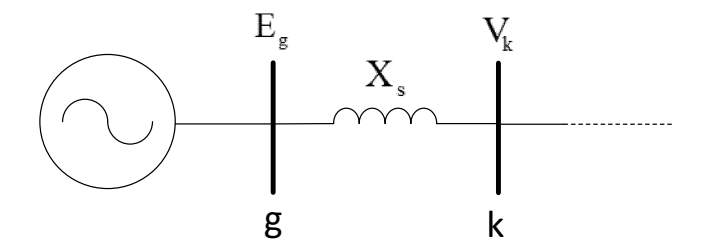

**Figura 3.5. Modelo Novo do Gerador com Controle Local** 

# **b. Controle Local com Potência Reativa Gerada como Variável de Controle**

O gerador é modelado controlando a tensão da barra terminal k pela potência reativa gerada na barra interna g atrás da reatância síncrona X<sub>s</sub>, conforme a Figura 3.5.

No controle local, seja o controle feito por tensão de excitação ou por potência reativa gerada é usada à mesma nomenclatura de fluxo de carga onde a barra terminal k da Figura 3.5 é do tipo PQV, com os valores do módulo de tensão e potência ativa e reativa na barra conhecidos, e a barra interna g de tipo P, com o valor de potência ativa fixa e a reativa gerada livre para variar. Isto se a barra não for definida como a barra swing. Nesse caso, a barra interna g é do tipo  $\theta$ , onde os valores de potência ativa e reativa são livres para variar [9].

O sistema de equações lineares para representar o controle local da barra terminal k, considerando que a barra interna g é do tipo P, seja o controle feito por tensão de excitação ou por potência reativa gerada, considerando que a barra g é do tipo P, é dado por:

$$
\begin{bmatrix}\n\vdots & \vdots & \vdots & \vdots & \vdots & \vdots \\
\Delta P_g \\
\Delta P_k \\
\vdots & \vdots & \vdots & \vdots & \vdots & \vdots \\
\Delta P_k \\
\vdots & \vdots & \vdots & \vdots & \vdots & \vdots \\
\Delta Q_k\n\end{bmatrix} = \begin{bmatrix}\n\vdots & \vdots & \vdots & \vdots & \vdots \\
\vdots & \partial P_k & \cdots & \partial P_k \\
\vdots & \partial P_k & \cdots & \partial P_k \\
\vdots & \vdots & \vdots & \vdots & \vdots \\
\partial Q_k\n\end{bmatrix} \begin{bmatrix}\n\vdots & \vdots & \vdots & \vdots \\
\Delta P_g & \cdots & \Delta P_k\n\end{bmatrix} \begin{bmatrix}\n\vdots & \vdots & \vdots \\
\Delta P_g & \cdots & \Delta P_k\n\end{bmatrix}
$$
\n
$$
\begin{bmatrix}\n\vdots & \vdots & \vdots & \vdots & \vdots \\
\Delta P_k\n\end{bmatrix} \begin{bmatrix}\n\vdots & \vdots & \vdots & \vdots \\
\Delta P_k\n\end{bmatrix}
$$
\n
$$
\begin{bmatrix}\n\Delta Q_k \\
\vdots \\
\Delta E_g \\
\vdots \\
\Delta E_g\n\end{bmatrix} = \begin{bmatrix}\n\Delta Q_k \\
\vdots \\
\Delta P_k \\
\vdots \\
\Delta P_k\n\end{bmatrix} \tag{3.5}
$$

Será considerado o sistema-teste de 5 barras da Figura 3.6. Foi adicionada a barra 6 que controla a tensão da barra 1 e a barra 7 que controla a tensão da barra 2. De acordo com a nomenclatura usada no problema de fluxo de carga as barras internas 6 e 7 são do tipo  $\theta$  e do tipo P respectivamente e as barras 1 e 2 são do tipo PQV. Os dados de barra e de linha são mostrados nas Tabelas 3.7 e 3.8 respectivamente.

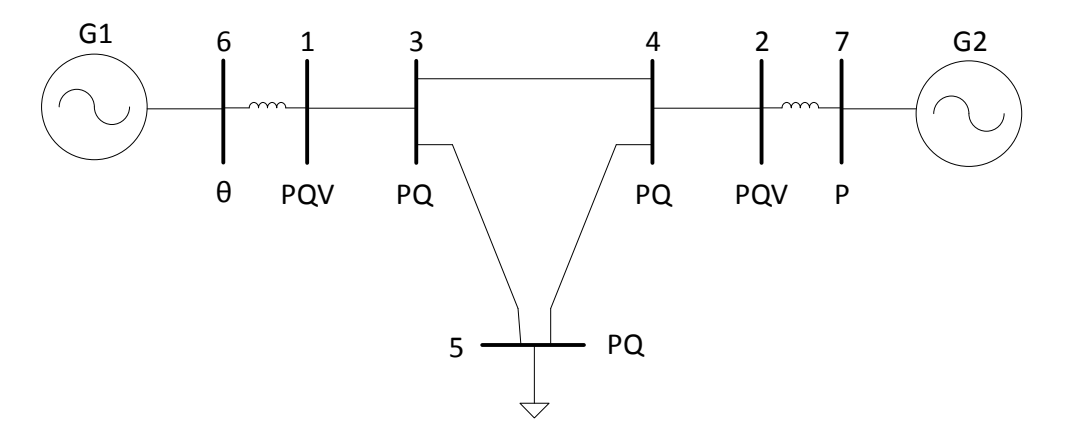

**Figura 3.6. Sistema de 5 Barras – Modelo Novo do Gerador com Controle Local** 

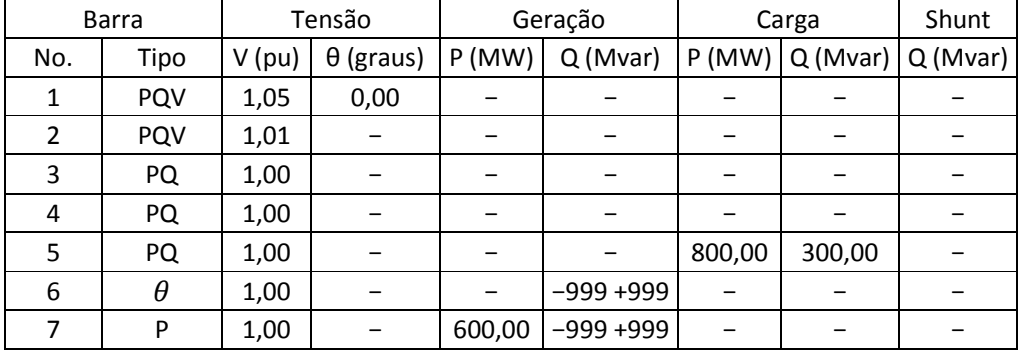

# **Tabela 3.7. Dados de Barra do Sistema de 5 Barras – Modelo Novo com Controle Local**

**Tabela 3.8. Dados de Linha do Sistema de 5 Barras – Modelo Novo com Controle Local** 

| De | Para | Resistência (%) | Reatância (%) | Susceptância (%) |
|----|------|-----------------|---------------|------------------|
| 1  | 3    | 0,00            | 2,00          | 0,00             |
|    |      | 0,00            | 2,00          | 0,00             |
| 3  | 4    | 0,00            | 4,00          | 0,00             |
| 3  |      | 0,00            | 4,00          | 0,00             |
| 4  |      | 0,00            | 4,00          | 0,00             |
| 6  |      | 0,00            | 4,00          | 0,00             |
|    |      | 0,00            | 4,00          | 0,00             |

O sistema de equações lineares (3.5) para representar o sistema-teste de 5 barras no ponto de operação em análise é dado por:

$$
\begin{bmatrix}\n\frac{\partial P_1}{\partial \theta_1} & \frac{\partial P_1}{\partial \theta_2} & \frac{\partial P_1}{\partial \theta_3} & \frac{\partial P_1}{\partial \theta_5} & \frac{\partial P_1}{\partial \theta_7} & \frac{\partial P_1}{\partial \theta_7} & \frac{\partial P_1}{\partial \theta_8} & \frac{\partial P_1}{\partial \theta_7} & \frac{\partial P_1}{\partial \theta_8} & \frac{\partial P_1}{\partial \theta_8} & \frac{\partial P_1}{\partial \theta_9} & \frac{\partial P_2}{\partial \theta_9} & \frac{\partial P_2}{\partial \theta_9} & \frac{\partial P_2}{\partial \theta_9} & \frac{\partial P_2}{\partial \theta_9} & \frac{\partial P_2}{\partial \theta_9} & \frac{\partial P_2}{\partial \theta_9} & \frac{\partial P_2}{\partial \theta_9} & \frac{\partial P_2}{\partial \theta_9} & \frac{\partial P_2}{\partial \theta_9} & \frac{\partial P_3}{\partial \theta_9} & \frac{\partial P_3}{\partial \theta_9} & \frac{\partial P_3}{\partial \theta_9} & \frac{\partial P_3}{\partial \theta_9} & \frac{\partial P_3}{\partial \theta_9} & \frac{\partial P_3}{\partial \theta_9} & \frac{\partial P_3}{\partial \theta_9} & \frac{\partial P_3}{\partial \theta_9} & \frac{\partial P_4}{\partial \theta_9} & \frac{\partial P_4}{\partial \theta_9} & \frac{\partial P_5}{\partial \theta_9} & \frac{\partial P_5}{\partial \theta_9} & \
$$

O ponto de operação em análise é apresentado na Tabela 3.9.

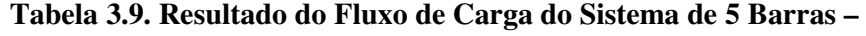

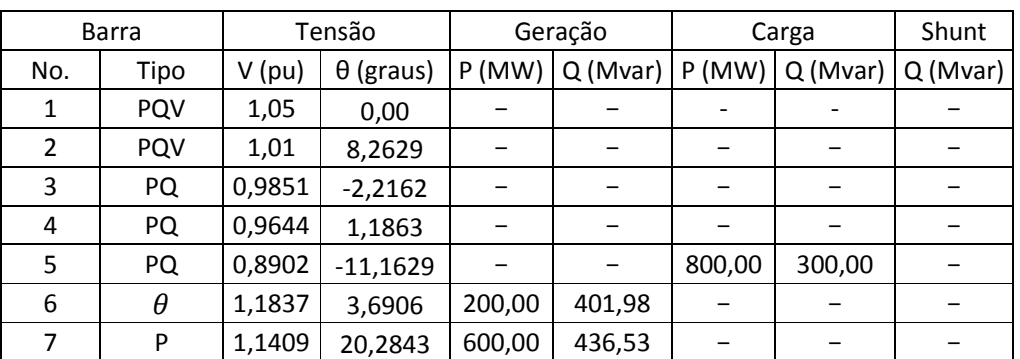

#### **Modelo Novo com Controle Local**

## **c. Controle Remoto com Tensão de Excitação como Variável de Controle**

Como foi descrito na Seção 3.1.1.b, o controle remoto atua em qualquer barra do sistema, exceto na barra terminal do gerador, para manter a tensão num valor específico. No modelo novo, o gerador é modelado como uma barra

terminal k de tensão variável e uma barra interna g controlando remotamente a tensão de uma barra i por a atuação do regulador automático de tensão (RAT), conforme a Figura 3.7.

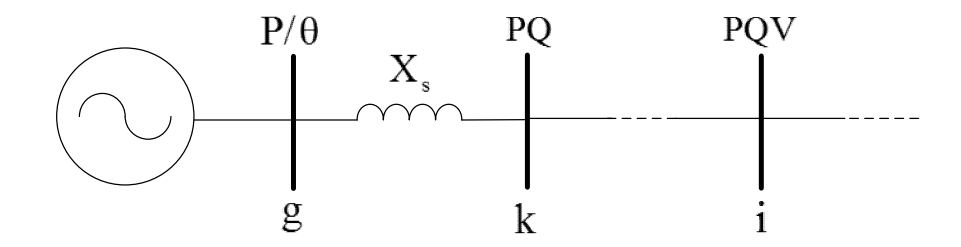

**Figura 3.7. Modelo Novo do Gerador com Controle Remoto** 

### **d. Controle Remoto com Potência Reativa Gerada como Variável de Controle**

Neste caso o controle remoto de tensão da barra i é feito por a potência reativa gerada na barra interna g.

No controle remoto, seja o controle feito por tensão de excitação ou por potência reativa gerada é usada à mesma nomenclatura de fluxo de carga onde a barra terminal k da Figura 3.7 é do tipo PQ, com os valores de potência ativa e reativa na barra conhecidos, e a barra interna g de tipo P, com o valor de potência ativa fixa e a reativa gerada livre para variar. Isto se a barra não for definida como a barra swing. Nesse caso, a barra interna g é do tipo θ. A barra i do sistema é do tipo PQV com os valores do módulo de tensão e potência ativa e reativa na barra conhecidos.

O sistema de equações lineares para representar o controle remoto da barra i do sistema seja o controle feito por tensão de excitação ou por potência reativa gerada é dado por:

$$
\begin{bmatrix}\n\vdots & \vdots & \vdots & \vdots & \vdots & \vdots & \vdots & \vdots \\
\Delta P_g \\
\Delta P_g \\
\vdots \\
\Delta P_k\n\end{bmatrix} = \begin{bmatrix}\n\vdots & \vdots & \vdots & \vdots & \vdots & \vdots \\
\vdots & \vdots & \vdots & \vdots & \vdots & \vdots \\
\vdots & \vdots & \vdots & \vdots & \vdots & \vdots \\
\vdots & \vdots & \vdots & \vdots & \vdots & \vdots \\
\vdots & \vdots & \vdots & \vdots & \vdots & \vdots \\
\vdots & \vdots & \vdots & \vdots & \vdots & \vdots \\
\vdots & \vdots & \vdots & \vdots & \vdots & \vdots \\
\vdots & \vdots & \vdots & \vdots & \vdots & \vdots \\
\vdots & \vdots & \vdots & \vdots & \vdots & \vdots \\
\vdots & \vdots & \vdots & \vdots & \vdots & \vdots \\
\vdots & \vdots & \vdots & \vdots & \vdots & \vdots \\
\vdots & \vdots & \vdots & \vdots & \vdots & \vdots \\
\vdots & \vdots & \vdots & \vdots & \vdots & \vdots \\
\vdots & \vdots & \vdots & \vdots & \vdots & \vdots \\
\vdots & \vdots & \vdots & \vdots & \vdots & \vdots \\
\vdots & \vdots & \vdots & \vdots & \vdots & \vdots \\
\vdots & \vdots & \vdots & \vdots & \vdots & \vdots \\
\vdots & \vdots & \vdots & \vdots & \vdots & \vdots \\
\vdots & \vdots & \vdots & \vdots & \vdots & \vdots \\
\vdots & \vdots & \vdots & \vdots & \vdots & \vdots \\
\vdots & \vdots & \vdots & \vdots & \vdots & \vdots \\
\vdots & \vdots & \vdots & \vdots & \vdots & \vdots \\
\vdots & \vdots & \vdots & \vdots & \vdots & \vdots \\
\vdots & \vdots & \vdots & \vdots & \vdots & \vdots \\
\vdots & \vdots & \vdots & \vdots & \vdots & \vdots \\
\vdots & \vdots & \vdots & \vdots & \vdots & \vdots \\
\vdots & \vdots & \vdots & \vdots & \vdots & \vdots \\
\vdots & \vdots & \vdots & \vdots & \vdots & \vdots \\
\vdots & \vdots & \vdots & \vdots &
$$

Será considerado o sistema-teste de 5 barras da Figura 3.8. Foi adicionada a barra 6 que controla remotamente a tensão da barra 1 e a barra 7 que controla remotamente a tensão da barra 4. De acordo com a nomenclatura usada no problema de fluxo de carga as barras internas 6 e 7 são do tipo θ e do tipo P respectivamente e as barras 1 e 4 são do tipo PQV. Os dados de barra e de linha são mostrados nas Tabelas 3.10 e 3.11 respectivamente.

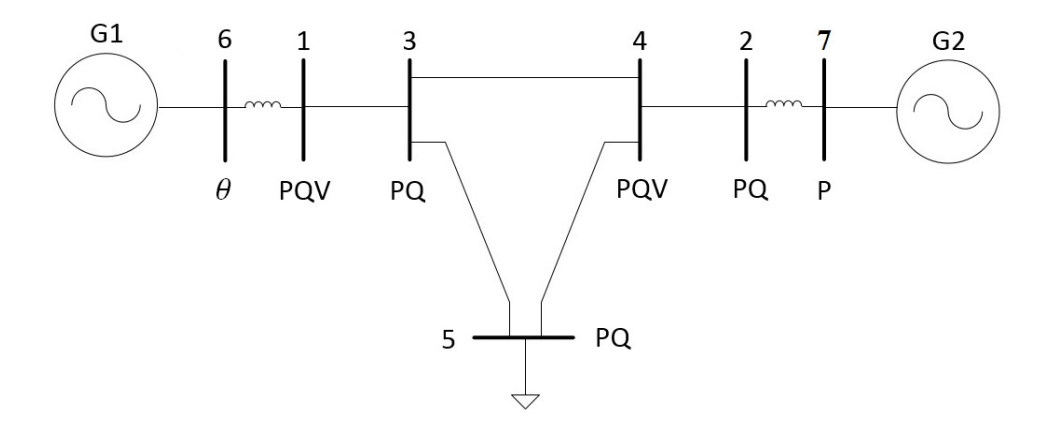

**Figura 3.8. Sistema de 5 Barras – Modelo Novo do Gerador com Controle Remoto** 

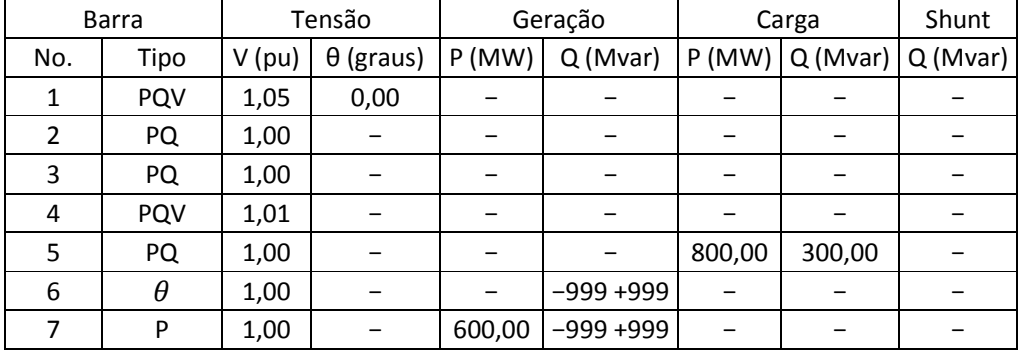

# **Tabela 3.10. Dados de Barra do Sistema de 5 Barras – Modelo Novo com Controle Remoto**

**Tabela 3.11. Dados de Linha do Sistema de 5 Barras – Modelo Novo com Controle Remoto** 

| De | Para | Resistência (%) | Reatância (%) | Susceptância (%) |
|----|------|-----------------|---------------|------------------|
|    | 3    | 0,00            | 2,00          | 0,00             |
| 2  | 4    | 0,00            | 2,00          | 0,00             |
| 3  | 4    | 0,00            | 4,00          | 0,00             |
| 3  | 5    | 0,00            | 4,00          | 0,00             |
| 4  | 5    | 0,00            | 4,00          | 0,00             |
| 6  |      | 0,00            | 4,00          | 0,00             |
|    |      | 0,00            | 4,00          | 0,00             |
|    |      |                 |               |                  |

O sistema de equações lineares (3.7) para representar o sistema-teste de 5 barras no ponto de operação em análise é dado por:

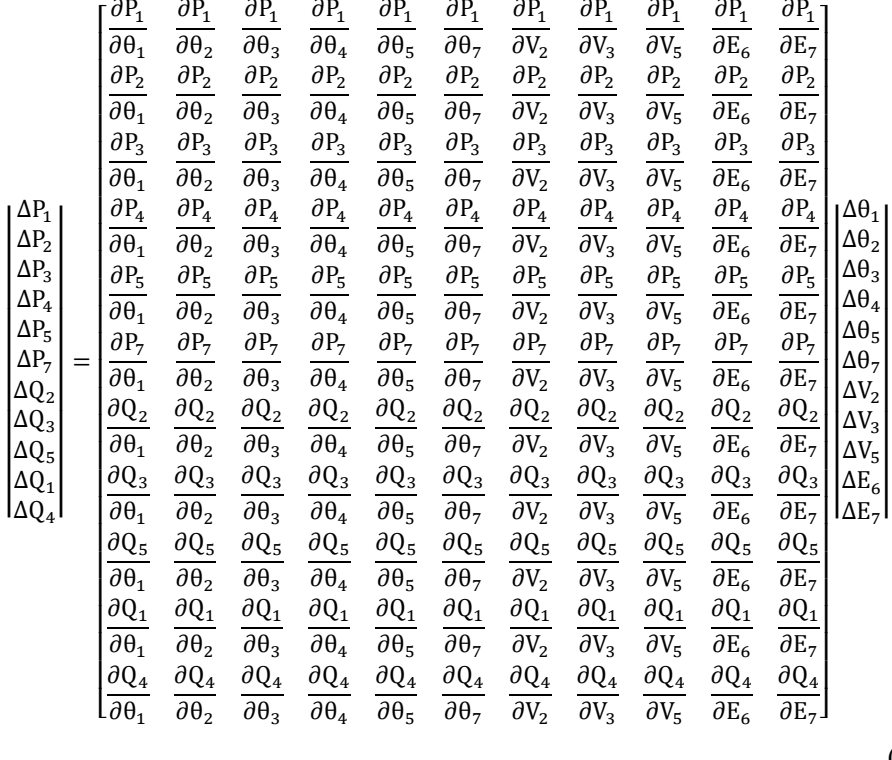

(3.8)

O ponto de operação em análise é apresentado na Tabela 3.12.

**Tabela 3.12. Resultado do Fluxo de Carga do Sistema de 5 Barras –** 

|                | Barra | Tensão   |                  | Geração |         | Carga  |         | Shunt    |
|----------------|-------|----------|------------------|---------|---------|--------|---------|----------|
| No.            | Tipo  | $V$ (pu) | $\theta$ (graus) | P(MW)   | Q(Mvar) | P(MW)  | Q(Mvar) | Q (Mvar) |
| 1              | PQV   | 1,05     | 0,00             |         |         |        |         |          |
| $\overline{2}$ | PQ.   | 1,0691   | 7,3036           |         |         |        |         |          |
| 3              | PQ    | 1,0064   | $-2,1693$        |         |         |        |         |          |
| 4              | PQV   | 1,01     | 0,9230           |         |         |        |         |          |
| 5              | PQ    | 0,9284   | $-10,4666$       |         |         | 800,00 | 300,00  |          |
| 6              | θ     | 1,1412   | 3,8283           | 200,00  | 266,73  |        |         |          |
| 7              | P     | 1,2206   | 17,9011          | 600,00  | 518,09  |        |         |          |

### **Modelo Novo com Controle Remoto**

#### **3.1.3. Perda de Controle de Tensão no Problema de Fluxo de Carga**

A perda de controle produz-se quando são atingidos os limites da tensão de excitação ou da potência reativa gerada em geradores ou compensadores síncronos. Quando os limites são atingidos, as variáveis do sistema (tensão de excitação ou potência reativa gerada) tornam-se constantes. É usual que o ponto de operação fique fixo, mas a margem de estabilidade de tensão mudará e é possível que o ponto de operação seja instável produzindo um colapso de tensão [10].

Na Figura 3.9, mostra-se a curva SV quando o gerador sem limites e outra curva SV com limites, supondo que o sistema encontra-se no ponto  $A<sup>o</sup>$  na curva sem limites. Com o incremento da carga, a tensão diminui e a potência reativa gerada aumenta. O gerador atinge o limite no ponto  $A<sup>1</sup>$  e muda de curva SV para o caso com limite. O ponto de operação estável fica fixo e a tensão da carga no valor do ponto  $A<sup>1</sup>$ . No entanto, a margem de estabilidade de tensão é reduzida devido a que o ponto de máximo carregamento fica mais próximo do ponto  $A<sup>1</sup>$ .

Também é possível que o ponto de operação estável torna-se instável na curva com limite como mostrado na Figura 3.10. Neste caso, quando é atingido o limite o ponto de operação fica na parte inferior da curva SV com limite e por tanto é instável. O ponto  $A^1$  na Figura 3.10 quando o limite é atingido representa o limite de estabilidade prático de carregamento do sistema de potência. O fenômeno ocorre geralmente quando a carga está próxima do ponto de máximo carregamento.

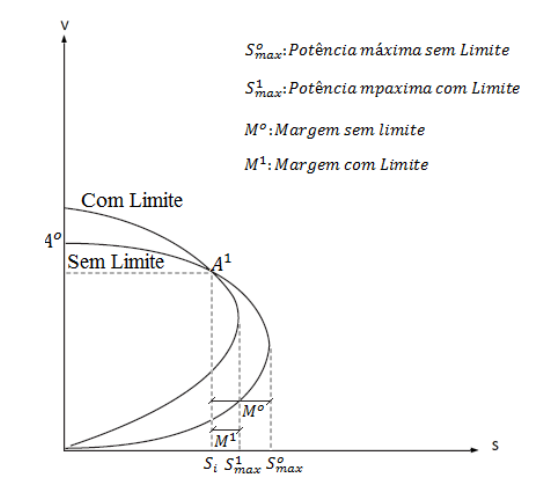

**Figura 3.9. Ponto de Operação Estável Com Limite Atingido** 

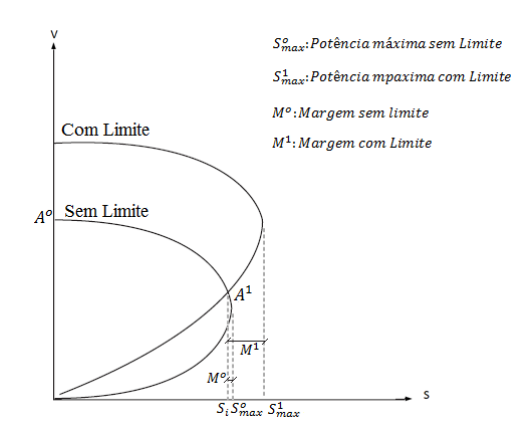

**Figura 3.10. Ponto de Operação Instável Com Limite Atingido** 

### **3.1.3.1. Modelo Clássico do Gerador**

#### **a) Controle Local**

A variável de controle no modelo clássico é a potência reativa gerada na barra terminal k. No cálculo de fluxo de carga considera-se a barra PV com a tensão fixa num valor específico, e inicialmente o valor da potência reativa gerada dentro dos limites máximo e mínimo,  $Q_{\text{min}} \leq Q_k \leq Q_{\text{max}}$ . No entanto, em cada iteração é possível que aumente a injeção de potência reativa gerada  $Q_k$ necessários para manter a tensão no valor especificado, até que o limite máximo seja atingido. A partir daí, a tensão tenderá a cair devido à insuficiência de suporte de potência reativa. Caso contrário, quando é atingido o limite inferior de potência reativa, a tensão tenderá a subir.

No processo iterativo, as injeções de potência reativa nas barras PV são recalculadas utilizando-se os valores atualizados ao final de cada iteração. Se o valor calculado  $Q_k$  ficar fora dos limites, o tipo de barra muda do tipo PV para PQ, com a injeção de potência reativa fixada no limite violado ( $Q_k = Q_{\text{lim}}$ ).

Sendo a barra do tipo PQ, a tensão de barra é liberada, passando a ser recalculada a cada iteração. Devem ser inseridas uma linha correspondente à  $\Delta Q_k$ e uma coluna correspondente à  $\Delta V_k$  na matriz Jacobiana.

Após uma barra PV ter sido transformada em PQ, deve-se testar, a cada iteração subseqüente, a possibilidade de essa barra voltar a seu tipo original. Considere-se, por exemplo, um caso em que a injeção de potência reativa esteja fixada no limite máximo, ou seja,  $Q_k = Q_{max}$ . A variável  $V_k$  correspondente, recalculada a cada iteração, poderá ser maior, menor ou igual ao valor especificado  $V_k^{esp}$ . Se o valor de tensão calculado  $V_k^{cal} < V_k^{esp}$ , nada se altera, pois, para se aumentar a magnitude de tensão  $V_k^{cal}$  dever-se-ia aumentar a injeção de potência reativa na barra, o que seria impossível já que  $Q_k = Q_{max}$ . Entretanto, se  $V_k^{cal} > V_k^{esp}$ , para se diminuir a magnitude de tensão  $V_k^{cal}$ , basta que a injeção de potência reativa na barra seja diminuída, o que é viável, pois  $Q_k = Q_{max}$ . Isso significa que, a barra poderá ser reconvertida a seu tipo original, ou seja, ao tipo PV. Por raciocínio análogo, chega-se à conclusão de que isso também é possível quando Q<sub>k</sub> = Q<sub>min</sub> e  $V_k^{cal} < V_k^{esp}$  [11] [12].

#### **b) Controle Remoto**

Similarmente ao descrito na Seção 3.1.3.1.a, quando a potência reativa gerada atingiu o valor limite, a barra terminal do gerador muda do tipo P para PQ, e a barra i não tendo mais controle de tensão por potência reativa muda do tipo PQV para PQ e sua tensão de barra é liberada, passando a ser recalculada a cada iteração. Devem ser inseridas uma linha correspondente à  $\Delta Q_k$  e uma coluna correspondente à ∆V na matriz Jacobiana.

O sistema de equações lineares para representar a perda de controle remoto da barra i do sistema é dado por (3.9) ao invés de (3.2):

 ⋮ ∆P ⋮ ∆P ⋮ ∆Q ⋮ ∆Q ⋮ = ⋱ ⋮ ⋮ ⋮ ⋮ ⋮ ⋮ ⋮ ⋰ … ∂P ∂θ … ∂P ∂θ … ∂P ∂V … ∂P ∂V … … ⋮ ⋮ ⋮ ⋮ ⋮ ⋮ ⋮ … … ∂P ∂θ … ∂P ∂θ … ∂P ∂V … ∂P ∂V … … ⋮ ⋮ ⋮ ⋮ ⋮ ⋮ ⋮ … … ∂Q ∂θ … ∂Q ∂θ … ∂Q ∂V … ∂Q ∂V … … ⋮ ⋮ ⋮ ⋮ ⋮ ⋮ ⋮ … … ∂Q ∂θ … ∂Q ∂θ … ∂Q ∂V … ∂Q ∂V … ⋰ ⋮ ⋮ ⋮ ⋮ ⋮ ⋮ ⋮ ⋱ ⋮ ∆θ ⋮ ∆θ ⋮ ∆V ⋮ ∆V ⋮ 

#### **3.1.3.2. Modelo Novo do Gerador**

### **a) Controle Local com Tensão de Excitação como Variável de Controle**

A perda de controle de tensão ocorre quando são violados os limites máximo ou mínimo da tensão de excitação.

O limite superior é usado para prevenir superaquecimento do enrolamento de campo. O limite inferior é usado para prevenir perda de sincronismo devido à excitação insuficiente. Um limite inferior variável permite melhor controle de tensão em carga leve, enquanto permite uma adequada excitação para estabilidade em carga pesada [6].

Se o valor da tensão de excitação ficar fora dos limites, seu valor é fixado no limite violado e o módulo de tensão da barra interna do gerador é fixado no valor calculado. Assim, da Figura 3.5, o tipo de barra muda do tipo P para PE<sup>g</sup> . Por sua vez, a barra terminal k do gerador não tendo mais controle do RAT para manter a tensão no valor especificado, passa do tipo PQV para PQ e o módulo de tensão da barra terminal é recalculado a cada iteração, sendo dependente das condições de carga do sistema. Retira-se a coluna correspondente à ∆E e acrescenta-se a coluna correspondente à  $\Delta V_k$  em (3.5).

Em (3.4), o valor de  $E_g$  é fixo e, consequentemente,  $Q_g$  varia com o valor de tensão da barra terminal do gerador.

O sistema de equações lineares para representar a perda de controle local da barra terminal k é dado por (3.10) ao invés de (3.5):

$$
\begin{bmatrix} \vdots \\ \Delta P_g \\ \vdots \\ \Delta P_k \\ \vdots \\ \Delta Q_k \end{bmatrix} = \begin{bmatrix} \vdots & \vdots & \vdots & \vdots & \vdots \\ \cdots & \frac{\partial P_g}{\partial \theta_g} & \cdots & \frac{\partial P_g}{\partial \theta_k} & \cdots & \frac{\partial P_g}{\partial V_k} & \cdots \\ \cdots & \vdots & \vdots & \vdots & \vdots & \vdots & \vdots \\ \cdots & \frac{\partial P_k}{\partial \theta_g} & \cdots & \frac{\partial P_k}{\partial \theta_k} & \cdots & \frac{\partial P_k}{\partial V_k} & \cdots \\ \cdots & \vdots & \vdots & \vdots & \vdots & \vdots & \vdots \\ \cdots & \frac{\partial Q_k}{\partial \theta_g} & \cdots & \frac{\partial Q_k}{\partial \theta_k} & \cdots & \frac{\partial Q_k}{\partial V_k} & \cdots \\ \vdots & \vdots & \vdots & \vdots & \vdots & \vdots \end{bmatrix} \begin{bmatrix} \vdots \\ \Delta \theta_g \\ \vdots \\ \Delta \theta_k \\ \vdots \\ \Delta \theta_k \\ \vdots \\ \Delta V_k \end{bmatrix}
$$

### **b) Controle Local com Potência Reativa Gerada como Variável de Controle**

A perda de controle de tensão ocorre quando são violados os limites máximo ou mínimo da potência reativa gerada na barra interna. Assim o valor de potência reativa gerada é fixado no limite violado e a barra interna muda do tipo P para PQ. Por sua vez, da Figura 3.5, a barra terminal k do gerador não tendo mais suporte de potência reativa para manter a tensão no valor especificado, passa do tipo PQV para PQ e o módulo de tensão da barra terminal é recalculada a cada iteração. Acrescenta-se a linha correspondente à  $\Delta Q_g$  e a coluna correspondente à  $\Delta V_k$  em (3.5).

O sistema de equações lineares para representar a perda de controle local da barra terminal k é dado por (3.11) ao invés de (3.5):

$$
\begin{bmatrix}\n\vdots & \vdots & \vdots & \vdots & \vdots & \vdots & \vdots \\
\Delta P_g \\
\Delta P_g \\
\vdots \\
\Delta P_k \\
\Delta P_k \\
\vdots \\
\Delta Q_g\n\end{bmatrix}\n=\n\begin{bmatrix}\n\vdots & \vdots & \vdots & \vdots & \vdots & \vdots \\
\vdots & \partial P_k & \cdots & \partial P_k & \cdots & \partial P_g \\
\vdots & \vdots & \vdots & \vdots & \vdots & \vdots & \vdots \\
\vdots & \partial P_k & \cdots & \partial P_k & \cdots & \partial P_k \\
\vdots & \vdots & \vdots & \vdots & \vdots & \vdots & \vdots \\
\Delta Q_g \\
\vdots & \vdots & \vdots & \vdots & \vdots & \vdots & \vdots \\
\Delta Q_k\n\end{bmatrix}\n\begin{bmatrix}\n\vdots & \vdots & \vdots & \vdots & \vdots & \vdots \\
\partial P_k & \cdots & \partial P_k & \cdots & \partial P_k \\
\vdots & \vdots & \vdots & \vdots & \vdots & \vdots \\
\partial Q_g & \cdots & \partial Q_g & \cdots & \partial Q_g \\
\vdots & \vdots & \vdots & \vdots & \vdots & \vdots \\
\partial Q_k\n\end{bmatrix}\n\begin{bmatrix}\n\vdots & \vdots & \vdots & \vdots & \vdots \\
\Delta P_k \\
\Delta P_k \\
\vdots & \vdots & \vdots & \vdots \\
\Delta P_k \\
\Delta P_k \\
\vdots & \vdots & \vdots & \vdots \\
\Delta P_k\n\end{bmatrix}\n\begin{bmatrix}\n\vdots & \vdots & \vdots & \vdots \\
\Delta P_k \\
\Delta P_k \\
\Delta P_k \\
\vdots \\
\Delta P_k \\
\vdots \\
\Delta P_k\n\end{bmatrix}
$$
\n
$$
\begin{bmatrix}\n\vdots & \vdots & \vdots & \vdots \\
\Delta P_k \\
\Delta P_k \\
\vdots & \vdots & \vdots \\
\Delta P_k\n\end{bmatrix}
$$
\n
$$
\begin{bmatrix}\n\vdots & \vdots & \vdots & \vdots & \vdots \\
\Delta Q_k \\
\vdots & \vdots & \vdots & \vdots & \vdots \\
\Delta Q_k\n\end{bmatrix}\n\begin{bmatrix}\n\vdots & \vdots & \vdots & \vdots & \vdots \\
\Delta P_k \\
\Delta P_k \\
\vdots & \vdots & \vdots & \vdots \\
\Delta P_k\n\end{bmatrix}
$$
\n<math display="</math>

### **c) Controle Remoto com Tensão de Excitação como Variável de Controle**

A perda de controle de tensão ocorre quando são violados os limites máximo ou mínimo da tensão de excitação.

Assim, da Figura 3.7, a barra interna do gerador muda do tipo P para PE<sub>g</sub>. Por sua vez, a barra i não tendo mais controle do RAT para manter a tensão no valor especificado, passa do tipo PQV para PQ e o módulo de tensão é recalculado a cada iteração, sendo dependente das condições de carga do sistema. Retira-se a

(1)

coluna correspondente à  $\Delta E_g$  e acrescenta-se a coluna correspondente à  $\Delta V_i$  em  $(3.7).$ 

O sistema de equações lineares para representar a perda de controle remoto da barra i do sistema é dado por (3.12) ao invés de (3.7):

$$
\begin{bmatrix}\n\vdots & \vdots & \vdots & \vdots & \vdots & \vdots & \vdots & \vdots & \vdots \\
\frac{\partial P_g}{\partial \theta_g} & \cdots & \frac{\partial P_g}{\partial \theta_k} & \cdots & \frac{\partial P_g}{\partial \theta_i} & \cdots & \frac{\partial P_g}{\partial V_i} & \cdots & \frac{\partial P_g}{\partial V_k} & \cdots \\
\cdots & \vdots & \vdots & \vdots & \vdots & \vdots & \vdots & \vdots & \vdots & \vdots \\
\Delta P_k \\
\Delta P_k \\
\vdots & \vdots & \vdots & \vdots & \vdots & \vdots & \vdots & \vdots & \vdots \\
\Delta P_i \\
\Delta P_i \\
\vdots & \vdots & \vdots & \vdots & \vdots & \vdots & \vdots & \vdots \\
\Delta P_i \\
\Delta Q_i \\
\vdots & \vdots & \vdots & \vdots & \vdots & \vdots & \vdots & \vdots \\
\Delta Q_i \\
\vdots & \vdots & \vdots & \vdots & \vdots & \vdots & \vdots & \vdots \\
\Delta Q_k \\
\vdots & \vdots & \vdots & \vdots & \vdots & \vdots & \vdots \\
\Delta Q_k \\
\vdots & \vdots & \vdots & \vdots & \vdots & \vdots & \vdots \\
\Delta Q_k \\
\vdots & \vdots & \vdots & \vdots & \vdots & \vdots & \vdots \\
\Delta Q_k \\
\vdots & \vdots & \vdots & \vdots & \vdots & \vdots & \vdots \\
\Delta Q_k \\
\vdots & \vdots & \vdots & \vdots & \vdots & \vdots & \vdots \\
\Delta Q_k \\
\vdots & \vdots & \vdots & \vdots & \vdots & \vdots & \vdots \\
\Delta Q_k \\
\vdots & \vdots & \vdots & \vdots & \vdots & \vdots \\
\Delta Q_k \\
\vdots & \vdots & \vdots & \vdots & \vdots & \vdots \\
\Delta Q_k \\
\vdots & \vdots & \vdots & \vdots & \vdots & \vdots \\
\Delta Q_k \\
\vdots & \vdots & \vdots & \vdots & \vdots & \vdots \\
\Delta Q_k \\
\vdots & \vdots & \vdots & \vdots & \vdots & \vdots \\
\Delta Q_k \\
\vdots & \vdots & \vdots & \vdots & \vdots & \vdots \\
\Delta Q_k \\
\vdots & \vdots & \vdots & \vdots & \vdots & \vdots \\
\Delta Q_k \\
\vdots & \vdots & \vdots & \vdots &
$$

### **d) Controle Remoto com Potência Reativa Gerada como Variável de Controle**

A perda de controle de tensão ocorre quando são violados os limites máximo ou mínimo da potência reativa gerada na barra interna g. Assim, da Figura 3.7, a barra interna muda do tipo P para PQ. Por sua vez, a barra i não tendo mais suporte de potência reativa para manter a tensão no valor especificado, passa do tipo PQV para PQ e o módulo de tensão é recalculado a cada iteração. Acrescenta-se a linha correspondente à  $\Delta Q_g$  e a coluna correspondente à  $\Delta V_i$  em  $(3.7).$ 

O sistema de equações lineares para representar a perda de controle remoto da barra i do sistema é dado por (3.13) ao invés de (3.7):

2)

 ⋮ ∆P ⋮ ∆P ⋮ ∆P ⋮ ∆Q ⋮ ∆Q ⋮ ∆Q ⋮ = ⋱ ⋮ ⋮ ⋮ ⋮ ⋮ ⋮ ⋮ ⋮ ⋮ ⋮ ⋮ ⋰ … ∂P ∂θ … ∂P ∂θ … ∂P ∂θ … ∂P ∂V … ∂P ∂V … ∂P ∂E … … ⋮ ⋮ ⋮ ⋮ ⋮ ⋮ ⋮ ⋮ ⋮ ⋮ ⋮ … … ∂P ∂θ … ∂P ∂θ … ∂P ∂θ … ∂P ∂V … ∂P ∂V … ∂P ∂E … … ⋮ ⋮ ⋮ ⋮ ⋮ ⋮ ⋮ ⋮ ⋮ ⋮ ⋮ … … ∂P ∂θ … ∂P ∂θ … ∂P ∂θ … ∂P ∂V … ∂P ∂V … ∂P ∂E … … ⋮ ⋮ ⋮ ⋮ ⋮ ⋮ ⋮ ⋮ ⋮ ⋮ ⋮ … … ∂Q ∂θ … ∂Q ∂θ … ∂Q ∂θ … ∂Q ∂V … ∂Q ∂V … ∂Q ∂E … … ⋮ ⋮ ⋮ ⋮ ⋮ ⋮ ⋮ ⋮ ⋮ ⋮ ⋮ … … ∂Q ∂θ … ∂Q ∂θ … ∂Q ∂θ … ∂Q ∂V … ∂Q ∂V … ∂Q ∂E … … ⋮ ⋮ ⋮ ⋮ ⋮ ⋮ ⋮ ⋮ ⋮ ⋮ ⋮ … … ∂Q ∂θ … ∂Q ∂θ … ∂Q ∂θ … ∂Q ∂V … ∂Q ∂V … ∂Q ∂E … ⋰ ⋮ ⋮ ⋮ ⋮ ⋮ ⋮ ⋮ ⋮ ⋮ ⋮ ⋮ ⋱ ⋮ ∆θ ⋮ ∆θ ⋮ ∆θ ⋮ ∆V ⋮ ∆V ⋮ ∆E ⋮ (3.13)

### **3.1.4. Análise de Estabilidade de Tensão Com Controle de Tensão**

Na Figura 3.11, devido à variação da carga, deve haver uma alteração na excitação para manter a tensão da barra controlada no valor especificado. O RAT detecta as alterações na tensão da barra controlada e toma ações corretivas. No entanto, nenhuma ação de controle é esperada na zona denominada por banda morta. A banda morta  $\varepsilon$ , é uma faixa de tensão entre o valor de referência  $V_i^{\text{ref}}$ e  $V_i^{\text{min}}$ , e evita a atuação do RAT [6].

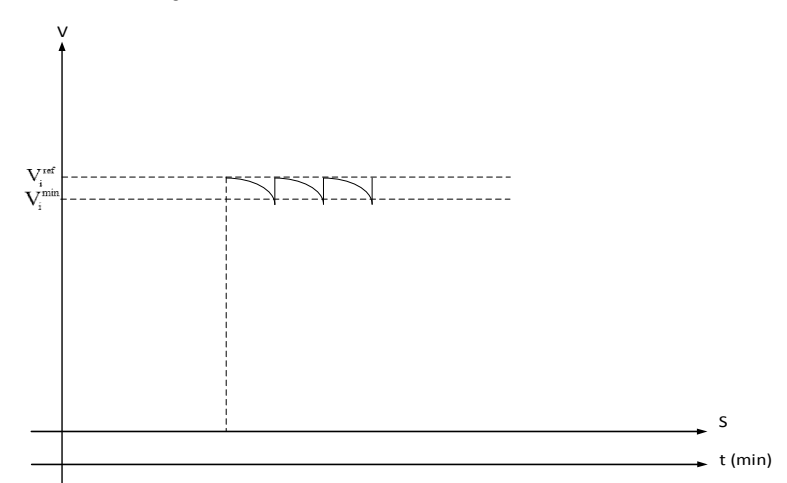

**Figura 3.11. Curva de Atuação do Regulador Automático de Tensão** 

Na operação do sistema, a tensão controlada não é constante conforme mostrado na Figura 3.11. A potência reativa gerada pode ser considerada fixa entre as atuações do regulador automático de tensão, enquanto a carga varia e a tensão muda. Assim, considera-se, momentaneamente, perda de controle de tensão na barra terminal.

Dessa maneira para a análise de estabilidade de tensão, considerando perda momentânea de controle de tensão dentro da zona morta, foram utilizadas as metodologias descritas na Seção 3.1.3, tanto para o modelo clássico quanto para o modelo novo do gerador.

### **3.1.5. Análise de Estabilidade de Tensão Sem Controle de Tensão**

Na ocorrência de perda de controle de tensão, foram utilizadas as metodologias descritas na Seção 3.1.3, tanto para o modelo clássico quanto para o modelo novo do gerador.

### **3.1.6. Modelagem do Gerador Swing**

Com o objetivo de avaliar se o cálculo dos índices deve ser feito usando o novo modelo aplicado ao gerador swing do sistema, foi feito mais um teste com os sistemas mostrados nas Figuras 3.12 e 3.13. Os dados são apresentados nas Tabelas 3.13 e 3.14, respectivamente.

A ideia é constatar que os índices da barra de carga não são os mesmos quando é usado o modelo clássico e quando é usado o novo modelo no gerador swing do sistema.

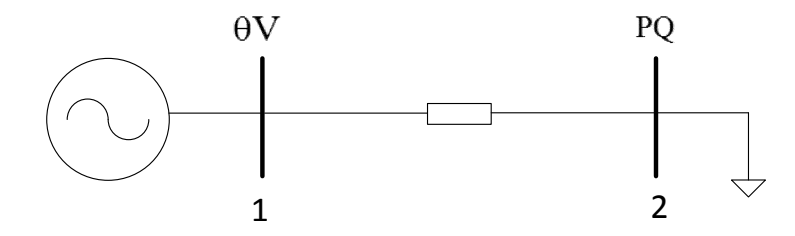

**Figura 3.12. Sistema de 2 Barras – Modelo Clássico do Gerador Swing** 

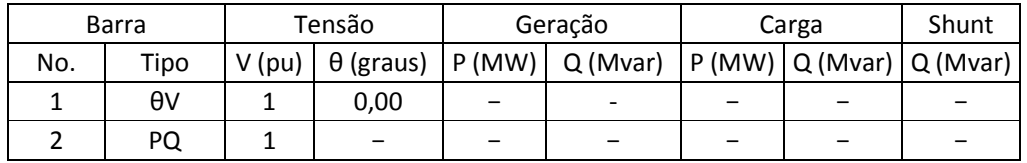

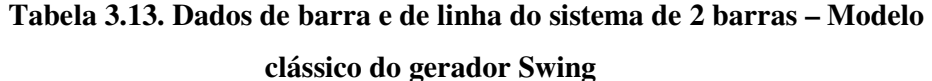

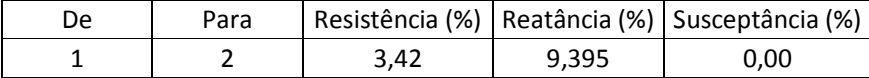

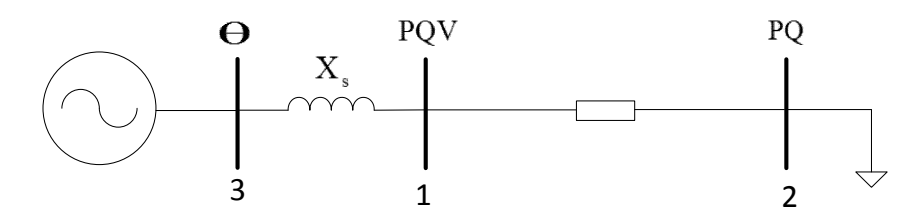

**Figura 3.13. Sistema de 2 Barras – Modelo Novo do Gerador Swing**

**Tabela 3.14. Dados de Barra e de Linha do Sistema de 2 Barras –** 

|     | Barra      | Tensão   |      | Geração |                                                                     | Carga | Shunt |  |
|-----|------------|----------|------|---------|---------------------------------------------------------------------|-------|-------|--|
| No. | Tipo       | $V$ (pu) |      |         | $\theta$ (graus)   P (MW)   Q (Mvar)   P (MW)   Q (Mvar)   Q (Mvar) |       |       |  |
|     | <b>POV</b> |          | 0,00 |         |                                                                     |       |       |  |
|     | PQ         |          |      |         |                                                                     |       |       |  |
|     |            |          |      |         | $-999 + 999$                                                        |       |       |  |

**Modelo Novo do Gerador Swing** 

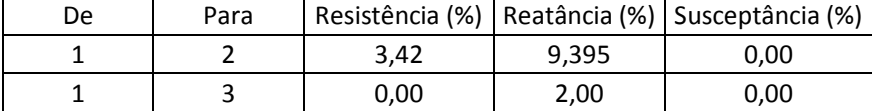

Calcularam-se os índices com os dois modelos com incrementos de carga até chegar ao ponto de operação próximo ao de máximo carregamento.

Nas Tabelas 3.15, 3.16, 3.17 e 3.18 são apresentados os resultados correspondentes aos índices da barra 2 de carga.

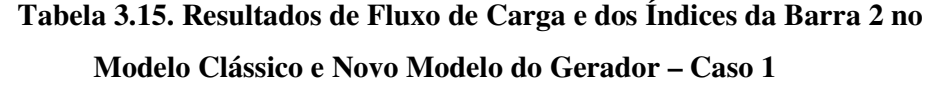

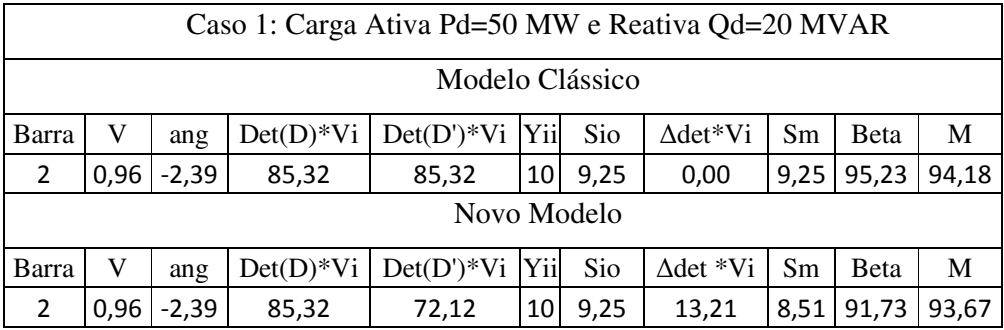

### **Tabela 3.16. Resultados de Fluxo de Carga e dos Índices da Barra 2 no**

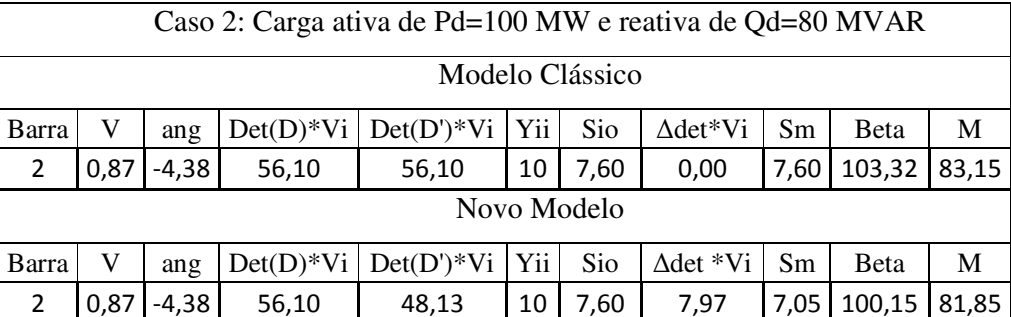

# **Modelo Clássico e Novo Modelo do Gerador – Caso 2**

**Tabela 3.17. Resultados de Fluxo de Carga e dos Índices da Barra 2 no Modelo Clássico e Novo Modelo do Gerador – Caso 3** 

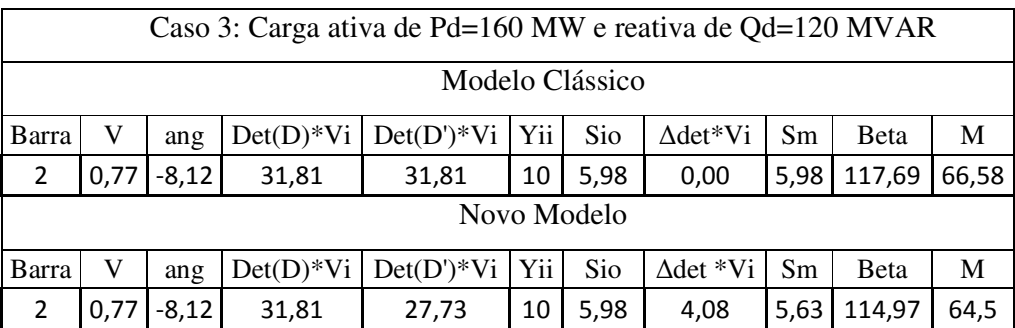

|                                                                                                    | Caso 4: Carga ativa de Pd=185,5 MW e reativa de Qd=185,5 MVAR            |          |             |               |       |      |                  |      |        |      |
|----------------------------------------------------------------------------------------------------|--------------------------------------------------------------------------|----------|-------------|---------------|-------|------|------------------|------|--------|------|
|                                                                                                    | Modelo Clássico                                                          |          |             |               |       |      |                  |      |        |      |
| Yii l<br>$Det(D)*Vi$<br>$Det(D')^*Vi$<br>Sio<br>$\Delta det*Vi$<br>V<br><b>Sm</b><br><b>B</b> eta<br>Barra<br>ang |                                                                          |          |             |               |       |      |                  | M    |        |      |
| 2                                                                                                    | 0,51<br>$-12,46$<br>179,30<br>2,64<br>0,00<br>0,09<br>0,09<br>10<br>2,64 |          |             |               |       |      |                  | 0,65 |        |      |
|                                                                                                    |                                                                          |          |             | Novo Modelo   |       |      |                  |      |        |      |
| Barra                                                                                                    | V                                                                        | ang      | $Det(D)*Vi$ | $Det(D')^*Vi$ | Yii l | Sio  | $\Delta det *Vi$ | Sm   | Beta   | M    |
| $\overline{2}$                                                                                                    | 0,51                                                                     | $-12,46$ | 0,09        | 0,08          | 10    | 2,64 | 0,01             | 2,64 | 179,25 | 0,60 |

**Tabela 3.18. Resultados de Fluxo de Carga e dos Índices da Barra 2 no Modelo Clássico e Novo Modelo do Gerador – Caso 4** 

Com o objetivo de avaliar os resultados obtidos nas Tabelas 3.15, 3.16, 3.17 e 3.18, são apresentados as sub-matrizes D, C, A, B e a matriz D', cada uma delas representada em forma de tabela indicando as variações correspondentes às linhas  $\Delta P_i$  e  $\Delta Q_i$  e as variações correspondetes às colunas  $\Delta \theta_i$  e  $\Delta V_i$ , calculadas para análise da barra 2 do sistema-teste de 2 barras considerando o gerador swing com o modelo clássico e com o modelo novo para os Casos 1 e 4.

• Caso 1

## **Tabela 3.19. Matriz D e Matriz D' da Barra 2 com o Modelo Clássico no Gerador Swing**

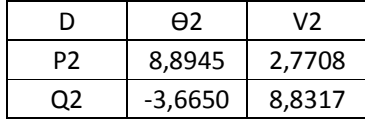

Para um sistema de 2 barras: D'≡D≡J

## **Tabela 3.20. Sub-Matrizes D, C, A, B e Matriz D' da Barra 2 com o Novo Modelo no Gerador Swing**

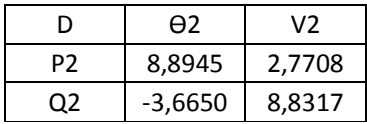

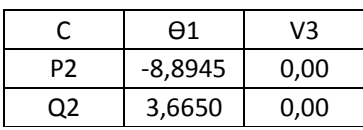

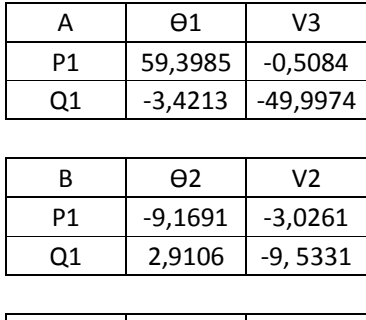

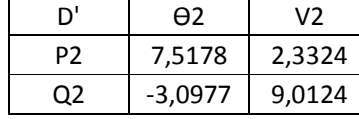

• Caso 4

# **Tabela 3.21. Matriz D e Matriz D' da Barra 2 com o Modelo Clássico no Gerador Swing**

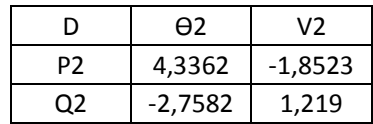

Para um sistema de 2 barras: D'≡D≡J

# **Tabela 3.22. Sub-Matrizes D, C, A, B e Matriz D' da Barra 2 com o**

**Novo Modelo no Gerador Swing** 

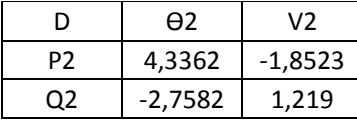

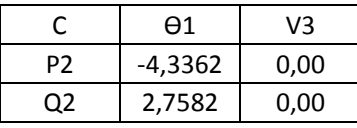

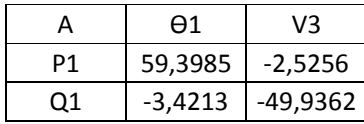

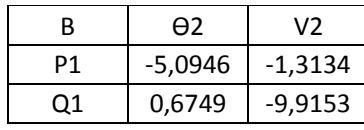

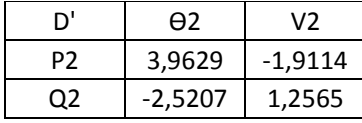

Como se pode observar nas Tabelas 3.19 e 3.21 dos Casos 1 e 4, respectivamente, com o modelo clássico, só é mostrada a matriz D, porque em um sistema de 2 barras as matrizes D', D e J (Jacobiana) são iguais.

Nas Tabelas 3.19 e 3.20 do Caso 1, a sub-matriz D é igual nos modelos clássico e novo do gerador e, assim, também nas Tabelas 3.21 e 3.22 do Caso 4, a sub-matriz D é igual nos modelos clássico e novo.

Nas Tabelas 3.20 e 3.22, são inseridas na matriz Jacobiana as linhas correspondentes às variações  $\Delta P_1$  e  $\Delta Q_1$  e as colunas correspondentes às variações  $\Delta\theta_1$ e  $\Delta V_3$ , relativas às equações de controle da barra interna do gerador swing. É por isto que aparecem as sub-matrizes C, A e B com o modelo novo do gerador (com este modelo, a barra 3 é a barra swing do sistema).

Para determinar a influência da adição dos elementos correspondentes às equações de controle da barra interna do gerador swing, é necessário calcular o valor do ∆det a partir dos valores das determinantes da sub-matriz D e da matriz D' conforme (2.59). Assim, no Caso 1 (caso com o ponto de operação mais afastado do máximo carregamento), o valor de ∆det é 13,7297; no Caso 4 (caso com o ponto de operação mais próximo do máximo carregamento), o valor do ∆det é 0,0152. Conclui-se que a influência das equações de controle da barra interna do gerador swing é maior quanto mais afastado o ponto de operação está do ponto de máximo carregamento.

 Conclui-se que, com os dois modelos do gerador swing, os índices de estabilidade de tensão apontam corretamente o máximo carregamento. Entretanto, com os dois modelos, os índices são diferentes no mesmo ponto de operação (quanto mais afastado do ponto de máximo carregamento, mais diferentes são).

Nos testes da Seção 3.1.7 optou-se por usar o modelo clássico para a barra swing. Como será visto, para os outros geradores, tanto faz usar o modelo clássico ou o novo quando se calcula os índices das barras de carga e das barras de tensão controlada, desde que o gerador esteja com controle de tensão ativo. Assim, vai ser recomendado usar o modelo clássico para os geradores com controle de tensão, inclusive o(s) swing.

### **3.1.7. Cálculo dos Índices no Sistema-Teste de 5 Barras**

**3.1.7.1.** 

#### **Índices Com Controle Local de Tensão no Modelo Clássico e Novo Modelo do Gerador**

#### **a) Modelo Clássico**

Será considerado o sistema-teste da Figura 3.2. Os dados de barra e de linha são mostrados nas Tabelas 3.1 e 3.2 respectivamente. O ponto de operação em análise considerado nos cálculos é aquele mostrado na Tabela 3.3.

Aplicando o procedimento descrito na Seção 3.1.4.1.a foram obtidos os índices para avaliar as condições de estabilidade de tensão, mostrados na Tabela 3.23.

**Tabela 3.23. Índices de Estabilidade de Tensão do Sistema de 5 Barras – Modelo Clássico** 

| Barra | Tipo | $S_i$  | $S_m$   | $\beta$ (graus) | M(%)    |
|-------|------|--------|---------|-----------------|---------|
|       | PV   | 6,5687 | 15,1058 | 124,4599        | 56,5157 |
|       | PQ   | 0,00   | 57,5135 | 94,0107         | 100,00  |
|       | PQ   | 0,00   | 35,2553 | 98,1905         | 100,00  |
|       | PQ   | 8,544  | 22,2539 | 115,2919        | 61,6067 |

### **b) Modelo Novo com Tensão de Excitação como Variável de Controle**

Será considerado o sistema-teste da Figura 3.6. Os dados de barra e de linha são mostrados nas Tabelas 3.7 e 3.8 respectivamente. O ponto de operação em análise considerado nos cálculos é aquele mostrado na Tabela 3.9 com o modelo novo. Como está sendo utilizado o modelo clássico para a barra swing, não deve ser considerado os dados da reatância síncrona e da barra interna do gerador 1. Neste caso a barra 6 é a barra interna do gerador 2.

Aplicando o procedimento descrito na Seção 3.1.4.2.a foram obtidos os índices para avaliar as condições de estabilidade de tensão, mostrados na Tabela 3.24.

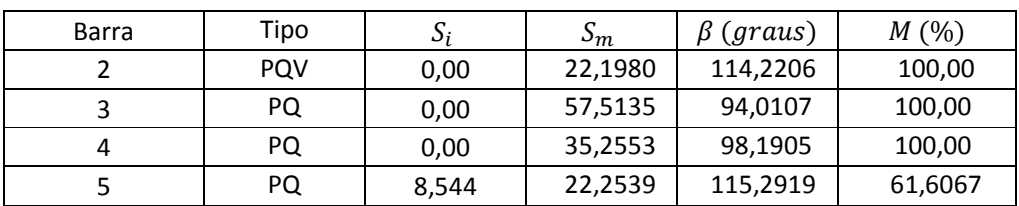

## **Tabela 3.24. Índices de Estabilidade de Tensão do Sistema de 5 Barras – Modelo Novo com Controle de Tensão de Excitação**

### **c) Modelo Novo com Potência Reativa Gerada como Variável de Controle**

Será considerado o sistema-teste da Figura 3.6. Os dados de barra e de linha são mostrados nas Tabelas 3.7 e 3.8 respectivamente. Não deve ser considerado os dados da reatância síncrona e da barra interna do gerador 1, a qual é tomada como barra swing.

Aplicando o procedimento descrito na Seção 3.1.4.2.b foram obtidos os índices para avaliar as condições de estabilidade de tensão, mostrados na Tabela 3.25.

**Tabela 3.25. Índices de Estabilidade de Tensão do Sistema de 5 Barras – Modelo Novo com Controle de Potência Reativa Gerada**

| Barra | Tipo       | S     | $\mathsf{D}_m$ | $\beta$ (graus) | M(%)    |
|-------|------------|-------|----------------|-----------------|---------|
|       | <b>PQV</b> | 0,00  | 12,0457        | 128,3248        | 100,00  |
|       | PQ         | 0,00  | 57,5135        | 94,0107         | 100,00  |
|       | PQ         | 0,00  | 35,2553        | 98,1905         | 100,00  |
|       | PQ         | 8,544 | 22,2539        | 115,2919        | 61,6067 |

Dos resultados obtidos nas Tabelas 3.23, 3.24 e 3.25 conclui-se que os índices das barras PQ são iguais usando qualquer dos dois modelos do gerador e qualquer tipo de controle usado no modelo novo do gerador.

Com o objetivo de avaliar a igualdade dos índices das barras PQ, são mostrados, nas Tabelas 3.26 e 3.27, as sub-matrizes D, C, A, B e a matriz D', cada uma delas representada em forma de tabela indicando as variações correspondentes às linhas  $\Delta P_i$  e  $\Delta Q_i$  e as variações correspondetes às colunas  $\Delta \theta_i$ e  $\Delta V_i$ , calculadas para análise da barra 3 do sistema-teste de 5 barras com os dois modelos clássico e novo.

### **Tabela 3.26. Sub-Matrizes D, C, A, B e Matriz D' da Barra 3 no Modelo**

**Clássico** 

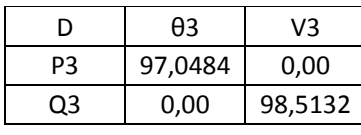

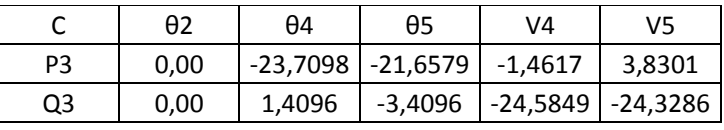

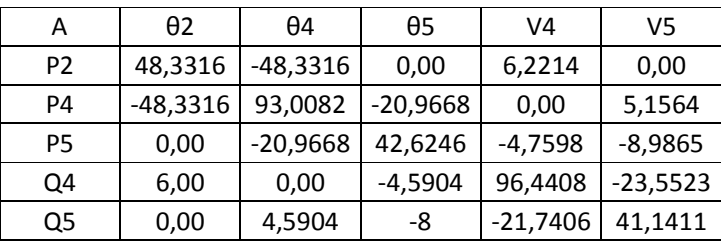

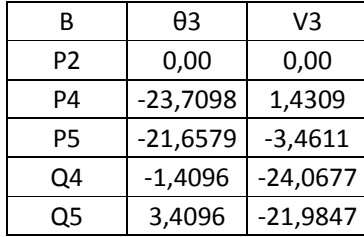

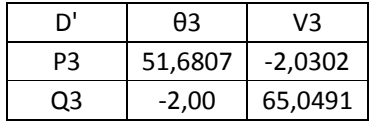

# **Tabela 3.27. Sub-Matrizes D, C, A, B e Matriz D' da Barra 3 no Modelo**

**Novo** 

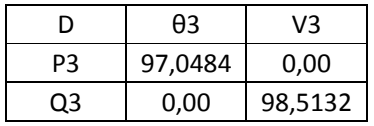

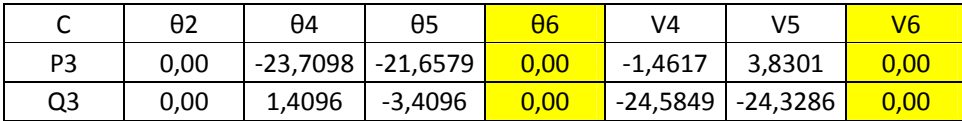

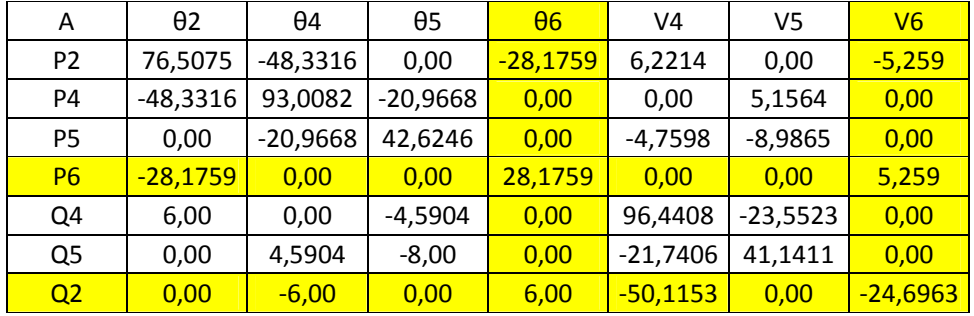

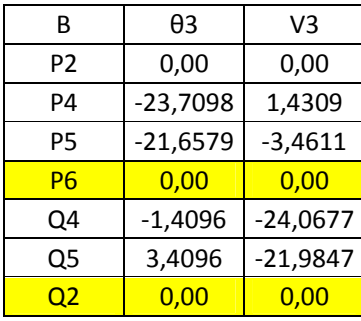

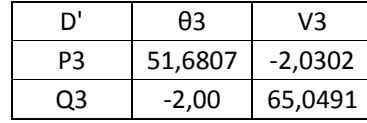

Como se pode observar nas Tabelas 3.26 e 3.27 a sub-matriz D é igual nos modelos clássico e novo do gerador.

Na Tabela 3.27, são inseridas as linhas correspondentes às variações  $\Delta P_6$  e  $\Delta Q_2$ nas sub-matrizes A e B e as colunas correspondentes às variações $\Delta \theta_6$  e  $\Delta V_6$ nas sub-matrizes C e A relativas às equações de controle do gerador 2. No entanto nas sub-matrizes C e B as influências das equações de controle do gerador 2 são nulas, obtendo assim, a mesma matriz D' para os dois modelos usados e, portanto, os índices são idênticos.

No caso da análise da barra terminal do gerador 2, comparando-se as Tabelas 3.23, 3.24 e 3.25, existem diferenças devido aos modelos usados (clássico e novo modelo) e o tipo de controle aplicado (tensão de excitação ou potência reativa gerada). No caso do modelo clássico, considera-se perda momentânea de controle de tensão limitando o valor da potência reativa gerada na barra terminal do gerador ao valor no ponto de operação em análise.

No caso do modelo novo, com controle de tensão de excitação, considera-se perda momentânea de controle de tensão, fixando o valor da tensão interna do gerador 2 no valor corrente. Neste caso, a potência reativa gerada na barra interna ainda é livre para variar e contribui para suprir as variações de potência reativa da barra em análise. Por isto a potência máxima de transferência é maior do que foi calculado no caso do modelo clássico.

No caso do modelo novo com controle de potência reativa gerada considerase perda momentânea de controle de tensão limitando o valor da potência reativa gerada na barra interna do gerador no valor corrente. Neste caso, a potência reativa é fixa e não contribui para suprir as variações de potência reativa da barra em análise. Por isto que a potência máxima de transferência é menor do que foi calculado no caso do modelo clássico.

#### **3.1.7.2.**

### **Índices Sem Controle Local de Tensão no Modelo Clássico e Novo Modelo do Gerador**

#### a) **Modelo Clássico**

Será considerado o mesmo sistema-teste e as mesmas considerações descritas na Seção 3.1.7.1.a. No entanto, a perda de controle de tensão é atingida considerando-se que o limite de potência reativa gerada na barra 2 é o valor do ponto de operação em análise, mostrado na Tabela 3.3,  $(Q_{\text{lim}}=267,34 \text{ Mvar}).$ 

Aplicando o procedimento descrito na Seção 3.1.5.1.a foram obtidos os índices para avaliar as condições de estabilidade de tensão, mostrados na Tabela 3.28.

**Tabela 3.28. Índices de Estabilidade de Tensão do Sistema de 5 Barras – Modelo Clássico com Perda de Controle**

| Barra | Tipo | $S_i$  | $S_m$   | $\beta$ (graus) | M(%)    |
|-------|------|--------|---------|-----------------|---------|
|       | PQ.  | 6,5687 | 15,1058 | 124,4599        | 56,5157 |
|       | PQ.  | 0,00   | 44,2054 | 95,2264         | 100,00  |
|       | PQ.  | 0.00   | 17,4443 | 104,1508        | 100,00  |
|       | PQ   | 8,544  | 17,1433 | 127,1821        | 50,1614 |

### **b) Modelo Novo com Tensão de Excitação como Variável de Controle**

Será considerado o mesmo sistema-teste e as mesmas considerações descritas na Seção 3.1.7.1.b. No entanto, a perda de controle de tensão é atingida considerando-se que o limite de tensão de excitação na barra interna do gerador 2

é o valor do ponto de operação em análise mostrado na Tabela 3.9  $(E<sub>g</sub>=1,1409 \text{ p.u.})$ . Aplicando o procedimento descrito na Seção 3.1.5.2.a foram obtidos os índices para avaliar as condições de estabilidade de tensão, mostrados na Tabela 3.29.

**Tabela 3.29. Índices de Estabilidade de Tensão do Sistema de 5 Barras – Modelo Novo com Perda de Controle**

| Barra | Tipo | $S_i$  | $S_m$   | $\beta$ (graus) | M(%)   |
|-------|------|--------|---------|-----------------|--------|
|       | PQ   | 0,00   | 22,1980 | 114,2206        | 100,00 |
|       | PQ   | 0,00   | 51,2343 | 94,4677         | 100,00 |
|       | PQ   | 0,00   | 23,9976 | 100,4569        | 100,00 |
|       | PQ   | 8,5440 | 19,6867 | 120,3375        | 56,60  |

# **c) Modelo Novo com Potência Reativa Gerada como Variável de Controle**

Será considerado o mesmo sistema-teste e as mesmas considerações descritas na Seção 3.1.7.1.c. No entanto, a perda de controle de tensão é atingida considerando-se que o limite de potência reativa gerada na barra interna do gerador 2 é o valor do ponto de operação em análise mostrado na Tabela 3.9 ( $Q_{\text{lim}}$ =436,53 Mvar).Aplicando o procedimento descrito na Seção 3.1.5.2.b foram obtidos os índices para avaliar as condições de estabilidade de tensão, mostrados na Tabela 3.30.

**Tabela 3.30. Índices de Estabilidade de Tensão do Sistema de 5 Barras – Modelo Novo com Perda de Controle**

| Barra | Tipo | $S_i$  | $S_m$   | $\beta$ (graus) | M(%)    |
|-------|------|--------|---------|-----------------|---------|
|       | PQ   | 0,00   | 12,0457 | 128,3248        | 100,00  |
|       | PQ   | 0,00   | 41,9079 | 95,5602         | 100,00  |
| 4     | PQ   | 0,00   | 15,8724 | 105,7435        | 100,00  |
|       | PQ   | 8,5440 | 16,3788 | 129,7725        | 47,8349 |

Dos resultados obtidos nas Tabelas 3.28, 3.29 e 3.30 conclui-se que os índices das barras PQ e da barra terminal do gerador 2 são diferentes usando qualquer dos dois modelos do gerador e qualquer tipo de controle usado no modelo novo do gerador.

Com o objetivo de avaliar a diferença nos resultados dos índices das barras PQ, são mostrados as sub-matrizes D, C, A, B e a matriz D' calculadas para

# **Tabela 3.31. Sub-Matrizes D, C, A, B e Matriz D' da Barra 3 no Modelo**

**Clássico** 

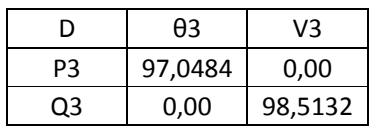

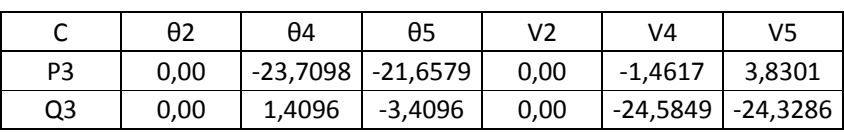

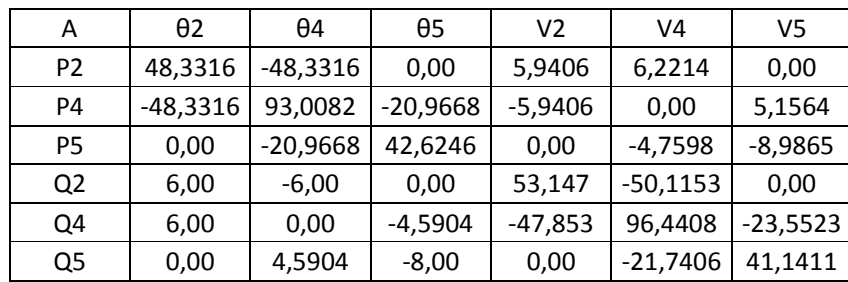

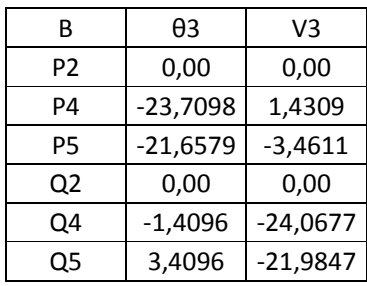

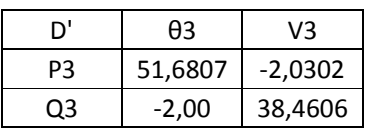

**Tabela 3.32. Sub-Matrizes D, C, A, B e Matriz D' da Barra 3 no Modelo** 

**Novo sem Controle de Tensão pela Tensão de Excitação** 

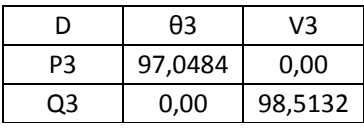

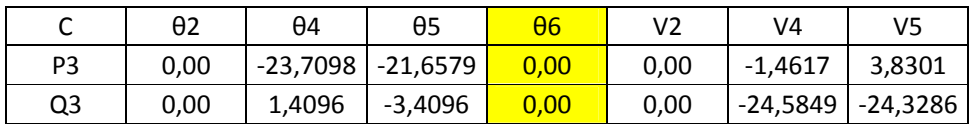

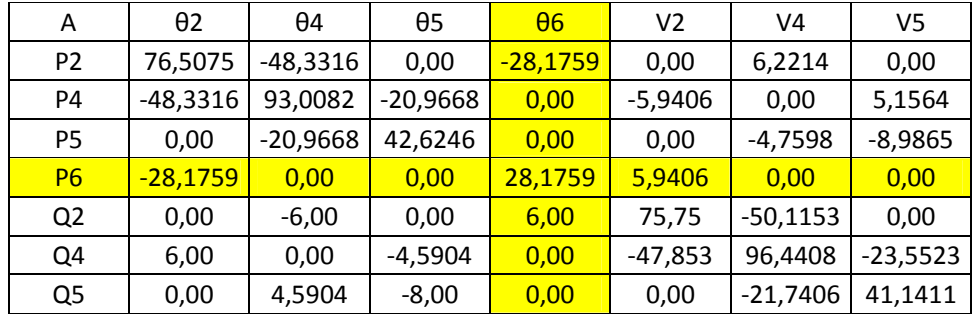

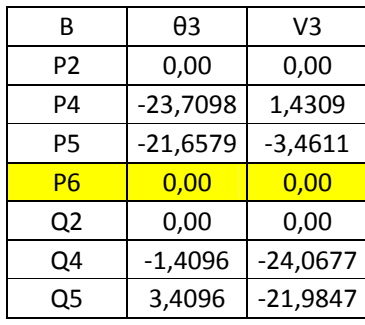

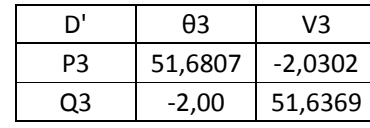

# **Tabela 3.33. Sub-Matrizes D, C, A, B e Matriz D' da Barra 3 no Modelo Novo sem Controle de Tensão pela Potência Reativa Gerada**

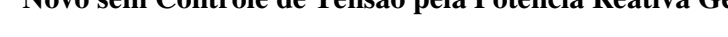

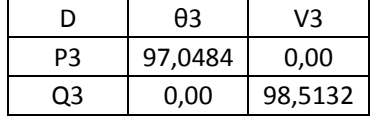

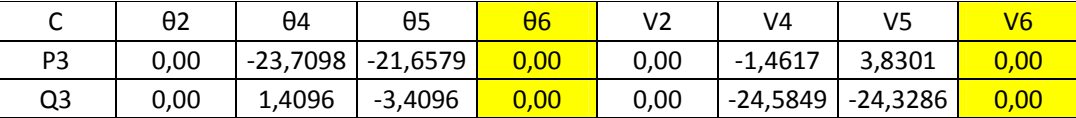

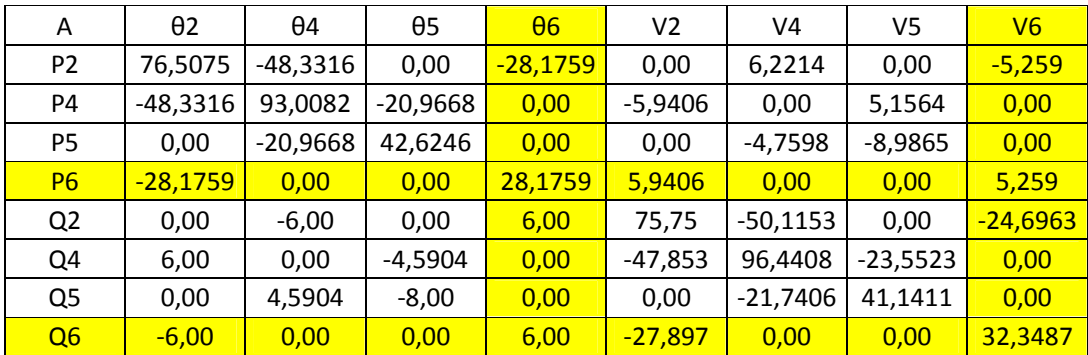

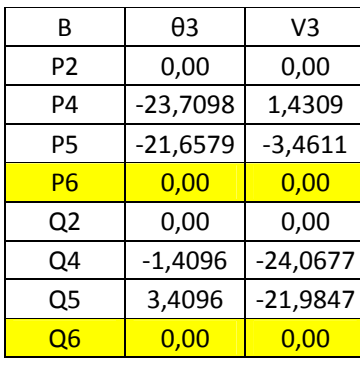

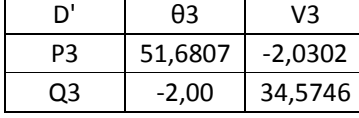

Como se pode observar nas Tabelas 3.31, 3.32 e 3.33 a sub-matriz D é igual nos modelos clássico e novo do gerador com qualquer controle aplicado.

Na Tabela 3.31, em comparação com as matrizes da Tabela 3.26, são inseridas a linha correspondente à variação  $\Delta Q_2$  nas sub-matrizes A e B e a coluna correspondente à variação  $\Delta V_2$  nas sub-matrizes C e A, quando é perdido o controle de tensão do gerador 2.

Na Tabela 3.32, em comparação com as matrizes da Tabela 3.27, são inseridas a linha correspondente à variação  $\Delta V_2$  nas sub-matrizes C e A . Nas submatrizes C e B as influências das equações de controle da barra interna do gerador 2 são nulas. No entanto, devido à adição da reatância síncrona do gerador 2, o valor do elemento da matriz Y<sub>Barra</sub> correspondente à barra 2 muda de Y<sub>22</sub> = 50 p. u. no modelo clássico para  $Y_{22} = 75$  p. u. no modelo novo, o qual modifica os valores dos elementos  $\partial P_2/\partial \theta_2$ ,  $\partial P_2/\partial V_2$ ,  $\partial Q_2/\partial \theta_2$  e  $\partial Q_2/\partial V_2$  na sub-matriz A em comparação com os valores da Tabela 3.31. Obtém-se, assim, uma matriz D' diferente e, portanto, os índices são diferentes.

Na Tabela 3.33, em comnparação com as matrizes da Tabela 3.27, são inseridas a linha correspondente à variaçção  $\Delta Q_6$  nas sub-matrizes A e B e a coluna correspondente à variação  $\Delta V_2$  nas sub-matrizes C e A. Nas sub-matrizes C e B as influências das equações da barra interna do gerador 2 são nulas. No entanto, devido à adição da reatância síncrona do gerador 2, o valor do elemento da matriz Y<sub>Barra</sub> correspondente à barra 2 muda de Y<sub>22</sub> = 50 p.u. no modelo clássico para  $Y_{22} = 75$  p.u. no modelo novo, o qual modifica os valores dos elementos  $\partial P_2/\partial \theta_2$ ,  $\partial P_2/\partial V_2$ ,  $\partial Q_2/\partial \theta_2$  e  $\partial Q_2/\partial V_2$  na sub-matriz A em comparação com os valores da Tabela 3.31. Obtém-se, assim, uma matriz D' diferente e, portanto, os índices são diferentes.

Os índices obtidos na barra terminal 2 em comparação com os obtidos na Seção 3.1.7.1 em cada modelo são iguais. Isto porque os sistemas de equações linearizadas usados considerando perda momentânea e considerando perda de controle de tensão são os mesmos nos dois casos.

### **3.1.7.3. Comparação dos Índices Com e Sem Controle de Tensão**

No modelo clássico, os índices das barras de carga da Seção 3.1.7.2 em comparação com os obtidos na Seção 3.1.7.1 mostram diminuição no valor das potências máximas de transferência, aumento no valor dos ângulos  $\beta$  e diminuição no valor das margens de potência. Isto se deve ao fato de que na análise de estabilidade de cada barra PQ da Seção 3.1.7.2 já é considerado a perda de controle de tensão do gerador 2 sendo impossível para o gerador desta barra suprir as variações de potência reativa da barra em análise.

No modelo novo do gerador com controle de tensão de excitação, os índices das barras de carga da Seção 3.1.7.2 em comparação com os obtidos na Seção 3.1.7.1 mostram diminuição no valor das potências máximas de transferência, aumento no valor dos ângulos  $\beta$  e diminuição no valor das margens de potência, isto se deve ao fato de que o controle de tensão no caso sem perda de controle de excitação é feito na barra terminal do gerador, no entanto, no caso com perda de controle de excitação o controle de tensão é feito na barra interna do gerador. Portanto, haverá maior dificuldade para suprir as variações de potência reativa da barra em análise.

No modelo novo do gerador com controle de potência reativa gerada, os índices das barras de carga da Seção 3.1.7.2 em comparação com os obtidos na Seção 3.1.7.1 mostram diminuição no valor das potências máximas de transferência, aumento no valor dos ângulos  $\beta$  e diminuição no valor das margens de potência. Isto porque, no caso com perda de controle de potência reativa gerada, o gerador não tem mais controle de tensão na barra terminal nem na barra interna do gerador, sendo impossível suprir as variações de potência reativa da barra em análise.

O modelo mais adequado para representar o gerador ou compensador síncrono é o modelo novo com controle de tensão por tensão de excitação, porque modela o controle de tensão, seja local ou remoto, pela atuação do regulador automático de tensão sobre a tensão de excitação, produzindo variação no módulo de tensão da barra interna do gerador de acordo com o nível de tensão estabelecido na barra controlada e do ponto de operação do sistema em análise.

No cálculo dos índices de barras de carga, qualquer modelo pode ser usado em gerador com controle de tensão ativo, considerando que os resultados são idênticos conforme Tabelas 3.23, 3.24 e 3.25. Há uma exceção, entretanto. Diferentes resultados são obtidos com as duas modelagens no(s) gerador(es) swing, conforme Tabelas 3.15 a 3.18. O(s) gerador(es) swing deve(m) sempre ser modelado(s) com a abordagem clássica, desde que o controle da tensão esteja ativo. Assim, recomenda-se que todos os geradores com controle de tensão ativo sejam modelados da forma clássica.

Quando um gerador perde a capacidade de controle de tensão, o modelo novo deve ser usado, com tensão de excitação constante atrás da reatância síncrona, inclusive o swing.

No cálculo dos índices de barras de tensão controlada deve-se admitir a perda momentânea do controle de tensão. Assim, como descrito no parágrafo anterior, deve-se usar o modelo novo, com tensão de excitação constante atrás da reatância síncrona.

#### **3.2. Modelagem de Compensadores Estáticos (SVC)**

O principal uso do compensador estático é usualmente uma ação rápida de controle de tensão nos pontos fracos do sistema.

Nos sistemas elétricos, as tensões nodais são perturbadas pelas variações de carga e da topologia da rede. Estas tensões podem cair consideravelmente até mesmo chegar ao colapso, quando o sistema opera sob condições de carga pesada. Além disso, quando o nível de tensão da carga é baixo, podem ocorrer sobre tensões devido ao efeito Ferranti, assim também podem ocorrer sobre compensação reativa e sobre-excitação das máquinas síncronas.

Uma adequada regulação de tensão é atingida controlando a geração/consumo e fluxo de potência reativa. Para esta finalidade, são usados capacitores e reatores shunt, compensadores síncronos e compensadores estáticos (SVC). Os capacitores e reatores shunt são ligados ou desligados de acordo as condições operativas, fornecendo compensação passiva dado que sua produção/consumo de potência reativa depende de seus valores nominais e do nível de tensão nas barras às quais estão ligados. Por outro lado, a potência reativa gerada/consumida nos compensadores síncronos e nos SVCs são automaticamente ajustados, com o objetivo de manter o módulo de tensão constante na barra de ligação [13].

A configuração mais usual do SVC é a combinação de um capacitor fixo e reator controlado por tiristor ou capacitor comutado por tiristor e reator controlado por tiristor [14]. Para a análise em regime permanente, as duas combinações podem ser modeladas de forma semelhante. A estrutura apresentada na Figura 3.14 é usada para modelar o SVC, considerando o ângulo de disparo TCR (Thyristor Controlled Reactor) α como variável de estado.

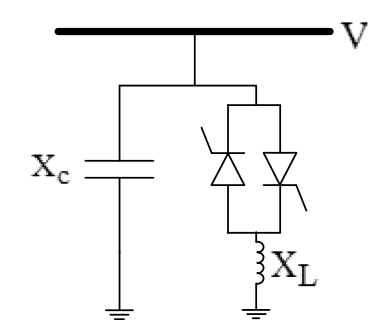

**Figura 3.14. Estrutura do SVC** 

A reatância equivalente variável  $X_{\text{Leq}}$  na frequência nominal é dada por:

$$
X_{\text{Leq}} = X_{\text{L}} \frac{\pi}{2(\pi - \alpha) + \sin(2\alpha)} \tag{3.14}
$$

onde α é o ângulo de disparo [13].

A reatância efetiva  $X_{eq}$  é determinada pela combinação em paralelo de  $X_C$  e  $X<sub>Leq</sub>$ :

$$
X_{eq} = \frac{X_{C} \cdot X_{L}}{\frac{X_{C}}{\pi} (2(\pi - \alpha) + \sin(2\alpha)) - X_{L}}
$$
(3.15)

Dependendo da proporção do valor de  $X_C/X_L$ , existe um valor de ângulo de disparo que causa ressonância. Na Figura 3.15 mostra-se a impedância equivalente em função do ângulo de disparo.

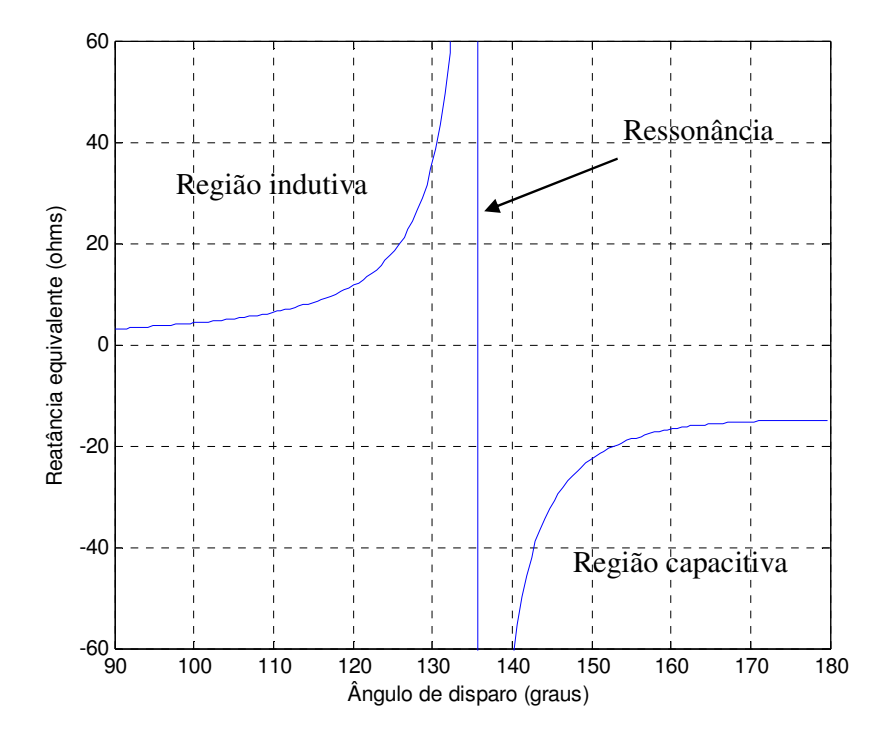

**Figura 3.15. Impedância Equivalente do SVC em Função do Ângulo de Disparo** 

A susceptância equivalente é:

$$
B_{eq} = \frac{X_{L} - \frac{X_{C}}{\pi} (2(\pi - \alpha) + \sin(2\alpha))}{X_{C} X_{L}}
$$
(3.16)

Na Figura 3.16 mostra-se que o comportamento da susceptância equivalente em função do ângulo de disparo. Não apresenta descontinuidades e, portanto, o processo de linearização das equações de fluxo de carga do SVC baseado na susceptância equivalente em função do ângulo de disparo apresentará um melhor desempenho numérico que o modelo linearizado baseado na impedância equivalente [13].

 $\ddot{\phantom{a}}$ 

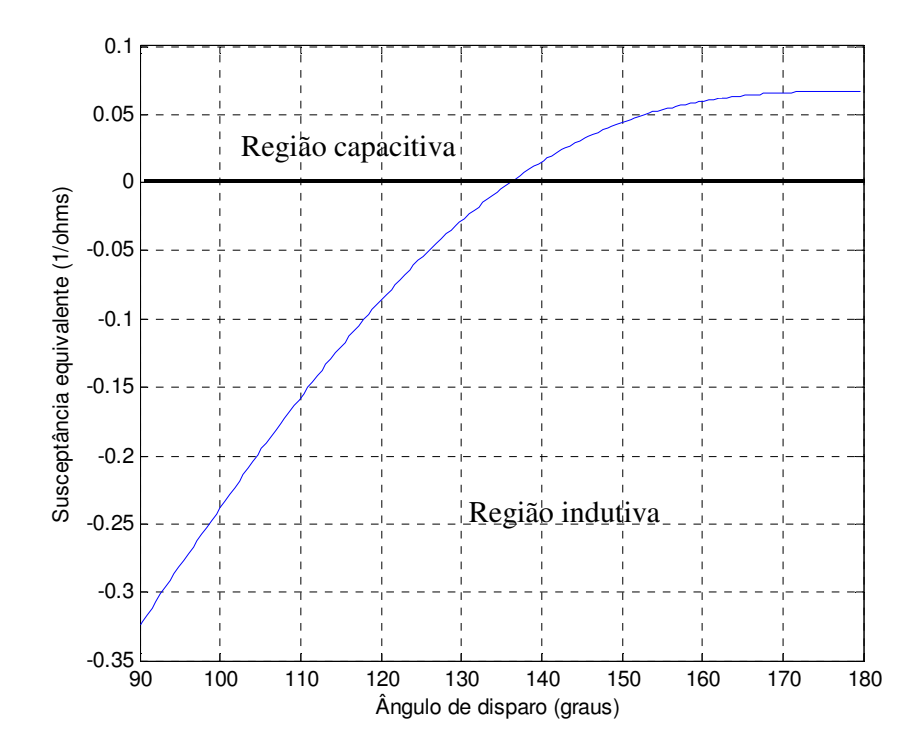

**Figura 3.16. Susceptância Equivalente do SVC em Função do Ângulo de Disparo** 

### **3.2.1. Modelo do SVC no Problema de Fluxo de Carga por Equação de Controle**

Para que o sistema de equações represente o comportamento do SVC, é adicionada uma equação de controle deste dispositivo, a qual é modificada durante o processo iterativo dependendo do ponto de operação do equipamento [11].

Tendo um SVC na barra k, controlando localmente o módulo de tensão na mesma barra, o sistema genérico de equações incluindo o controle de tensão do SVC é:

$$
\begin{vmatrix}\n\vdots & \vdots & \vdots & \vdots & \vdots & \vdots \\
\Delta P_k \\
\Delta Q'_k \\
\vdots \\
\Delta Y \\
\vdots\n\end{vmatrix} = \begin{bmatrix}\n\ddots & \frac{1}{\partial P_k} & \frac{\partial P_k}{\partial V_k} & \frac{\partial P_k}{\partial V_k} & \cdots & \frac{\partial P_k}{\partial X} & \cdots \\
\cdots & \frac{\partial Q'_k}{\partial \theta_k} & \frac{\partial Q'_k}{\partial V_k} & \cdots & \cdots & \frac{\partial Q'_k}{\partial X} & \cdots \\
\cdots & \frac{1}{\partial Y_k} & \frac{\partial Y}{\partial V_k} & \cdots & \cdots & \frac{\partial Y}{\partial X} & \cdots \\
\cdots & \frac{\partial Y}{\partial \theta_k} & \frac{\partial Y}{\partial V_k} & \cdots & \cdots & \frac{\partial Y}{\partial X} & \cdots \\
\vdots & \vdots & \vdots & \vdots & \vdots & \ddots\n\end{bmatrix} \begin{bmatrix}\n\vdots \\
\Delta Q_k \\
\vdots \\
\Delta X \\
\vdots\n\end{bmatrix}
$$
\n(3.1)

O SVC apresenta três regiões de operação: (i) capacitiva, onde se comporta puramente como um capacitor, (ii) linear, onde sua potência reativa é função da tensão na barra controlada, (iii) indutiva, onde se comporta puramente como um indutor, como se mostra na Figura 3.17. A equação de controle a ser adicionada é função da faixa onde está operando o SVC. A faixa de operação é definida pelo valor da tensão da barra controlada [11]:

Faixa capacitiva

$$
V_{k} < V_{k}^{\min} \tag{3.18}
$$

**Faixa linear** 

$$
V_k^{\min} \le V_k \le V_k^{\max} \tag{3.19}
$$

**Faixa indutiva** 

$$
V_{k} > V_{k}^{\max} \tag{3.20}
$$

(3.17)

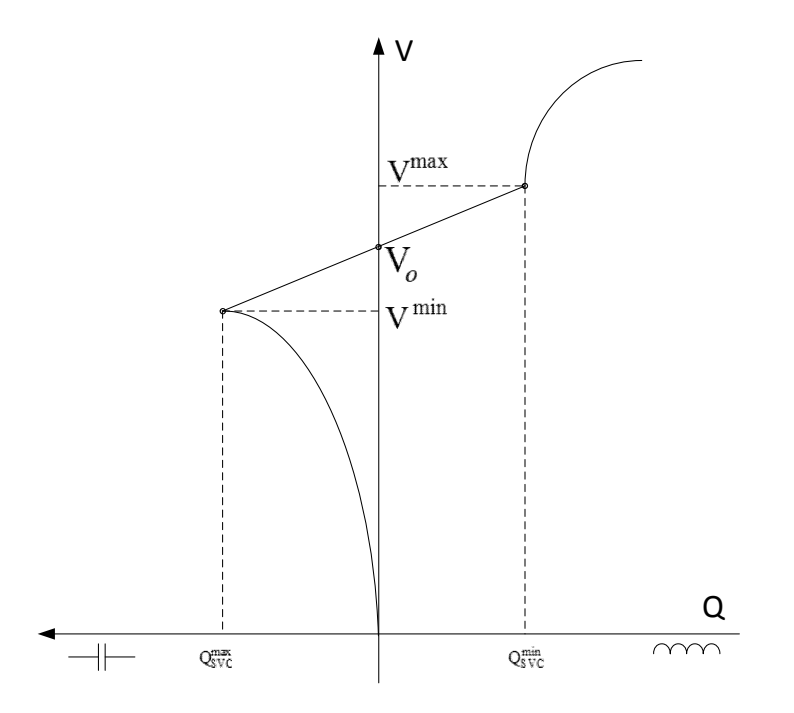

**Figura 3.17. Regiões de Operação do Equipamento (SVC)** 

Sendo conhecidos os valores da inclinação da reta de controle  $X_{s1}$ , a tensão de referencia V<sub>o</sub> e a susceptância mínima e máxima do SVC, são avaliadas as tensões mínima e máxima a cada iteração da forma:

$$
V_{k}^{\max} = V_{o} + X_{sl} * B_{\min} * V_{k}^{2}
$$
 (3.21)

$$
V_{k}^{\min} = V_{o} + X_{sl} * B_{\max} * V_{k}^{2}
$$
 (3.22)

Em (3.17), na coluna adicional somente o elemento relativo à equação de  $\Delta Q_{\mathbf{k}}'$  não é nulo. Na linha relativa à equação adicional, as derivadas relativas à  $V_{\mathbf{k}}$ e X não serão nulas.

#### **3.2.1.1. Regiões Capacitiva e Indutiva**

As equações de controle para as duas regiões são idênticas, tendo em conta que o SVC se comporta como uma reatância fixa no limite violado, seja na região indutiva com um valor de susceptância B<sub>min</sub> ou na região capacitiva com um valor de susceptância B<sub>max</sub>. As equações de controle para as regiões indutiva e capacitiva são dadas por [11]:

$$
Q_{Gk} - B_{min} * V_k^2 = 0 \t\t(3.23)
$$

$$
Q_{Gk} - B_{\text{max}} * V_k^2 = 0 \tag{3.24}
$$

Os resíduos relativos às equações de controle são definidos como:

$$
\Delta Y = B_{\text{min}} * V_{\text{k}}^2 - Q_{\text{Gk}} \tag{3.25}
$$

$$
\Delta Y = B_{\text{max}} * V_{\text{k}}^2 - Q_{\text{Gk}} \tag{3.26}
$$

A variável de estado neste caso é dada por:

$$
\Delta X = \Delta Q_{Gk} \tag{3.27}
$$

A potência reativa injetada pelo SVC é atualizada a cada iteração por:

$$
Q_{Gk}^{(h+1)} = Q_{Gk}^{h} + \Delta Q_{Gk}^{h}
$$
 (3.28)

De (3.17), as derivadas correspondentes da equação adicional de controle do dispositivo são:

$$
\frac{\partial (Q_{Gk} - B * V_k^2)}{\partial Q_{Gk}} = 1
$$
\n(3.29)

$$
\frac{\partial (Q_{\text{Gk}} - B * V_{\text{k}}^2)}{\partial V_{\text{k}}} = -2 * B * V_{\text{k}}
$$
 (3.30)

$$
\frac{\partial Q'_k}{\partial Q_{Gk}} = -1\tag{3.31}
$$

onde o valor de B em  $(3.30)$  pode tomar o valor de B<sub>min</sub> ou B<sub>max</sub> dependendo se a região de operação é indutiva ou capacitiva, respectivamente.

Nas regiões capacitiva e indutiva, o equipamento se comporta como uma reatância fixa localizada na barra. Nestas faixas não lineares da Figura 3.17, o SVC perde a capacidade de controle e funciona simplesmente como um indutor ou capacitor.

#### **3.2.1.2. Região Linear**

Para esta região de operação tem-se como equação de controle:

$$
V_{k} - Vesp - X_{sl} * \left( \frac{X_{L} - \frac{X_{C}}{\pi} (2(\pi - \alpha) + sin(2\alpha))}{X_{C} X_{L}} \right) * V_{k}^{2} = 0 \quad (3.32)
$$

O resíduo relativo á equação de controle definido em (3.32) é:

$$
\Delta Y = V \exp + X_{s1} * \left( \frac{X_{L} - \frac{X_{C}}{\pi} (2(\pi - \alpha) + \sin(2\alpha))}{X_{C} X_{L}} \right) * V_{k}^{2} - V_{k} \quad (3.33)
$$

A variável de estado neste caso é:

$$
\Delta X = \Delta \alpha \tag{3.34}
$$

De (3.17), as derivadas correspondentes da equação adicional de controle do dispositivo são [15]:

$$
\frac{\partial \left( V_{k} - V \exp - X_{sl} \ast \left( \frac{X_{L} - \frac{X_{C}}{\pi} (2(\pi - \alpha) + \sin(2\alpha))}{X_{C} X_{L}} \right) \ast V_{k}^{2} \right)}{\partial \alpha}
$$
\n
$$
= -X_{sl} \ast \frac{\frac{X_{C}}{\pi} + 2 \ast \cos(2\alpha)}{X_{C} X_{L}} \ast V_{k}^{2}
$$
\n(3.35)

$$
\frac{\partial \left( V_{k} - V \exp - X_{sl} \ast \left( \frac{X_{L} - \frac{X_{C}}{\pi} (2(\pi - \alpha) + \sin(2\alpha))}{X_{C} X_{L}} \right) \ast V_{k}^{2} \right)}{\partial V_{k}}
$$
\n
$$
= 1 - 2 \ast X_{sl} \ast \frac{\left( X_{L} - \frac{X_{C}}{\pi} (2(\pi - \alpha) + \sin(2\alpha)) \right)}{X_{C} X_{L}} \ast V_{k}
$$
\n(3.36)

$$
\frac{\partial Q'_k}{\partial \alpha} = \frac{2 \times V_k^2 (\cos 2\alpha - 1)}{\pi X_L} \tag{3.37}
$$

Na região linear o SVC opera na região controlável e seu comportamento é definido por uma reta como foi apresentado na Figura 3.17.

### **3.2.1.3. Aplicação em Sistema-Teste de 14 Barras**

Será considerado o sistema-teste de 14 barras da IEEE [16], com o SVC ligado à barra 14, apresentado na Figura 3.18. Os dados do sistema e do SVC são mostrados nas Tabelas 3.34, 3.35 e 3.36.

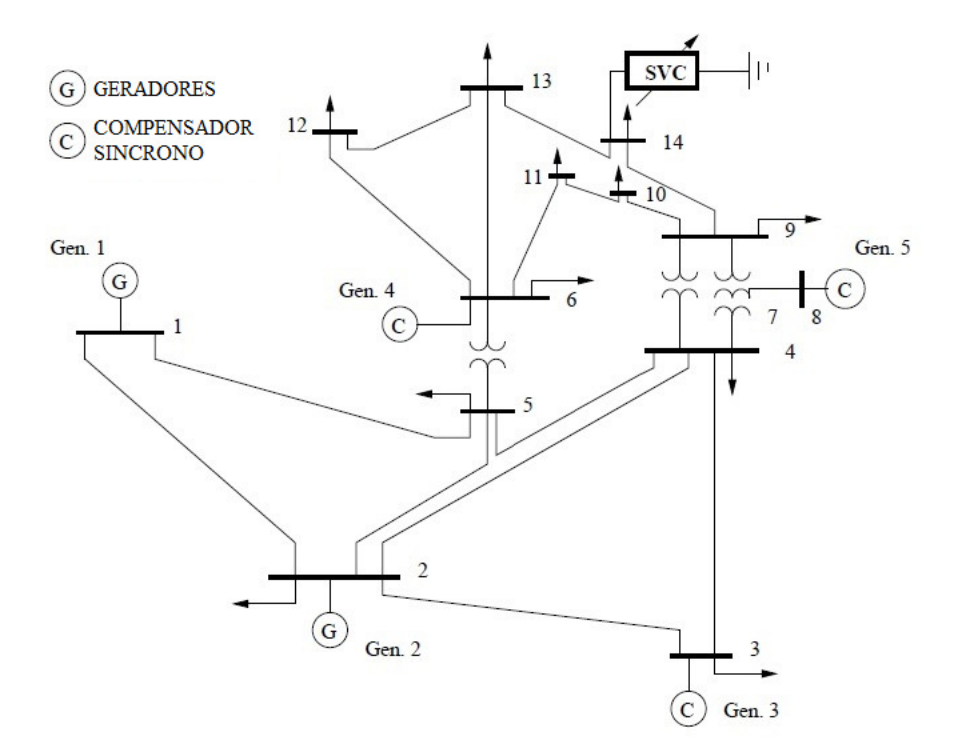

**Figura 3.18. Sistema-Teste de 14 Barras** 

|                | Barra      | Tensão |                              | Geração                      |          | Carga |         | Shunt                    |
|----------------|------------|--------|------------------------------|------------------------------|----------|-------|---------|--------------------------|
| No.            | Tipo       | V(pu)  | $\theta$ (graus)             | P(MW)                        | Q (Mvar) | P(MW) | Q(Mvar) | Q (Mvar)                 |
| 1              | PV         | 1,06   | -                            | 232,00                       |          | 0,00  | 0,00    | -                        |
| $\overline{2}$ | SW         | 1,05   | 0,00                         |                              | -        | 21,7  | 12,7    |                          |
| 3              | PV         | 1,07   | $\overline{\phantom{a}}$     | 0,00                         |          | 94,2  | 19      |                          |
| 4              | PQ         | 1,00   | $\qquad \qquad \blacksquare$ |                              |          | 47,8  | 0,00    | $\overline{\phantom{0}}$ |
| 5              | PQ         | 1,00   | -                            | -                            | -        | 7,6   | 1,6     |                          |
| 6              | PV         | 1,01   | -                            | 0,00                         |          | 11,2  | 7,5     |                          |
| 7              | PQ         | 1,00   | $\qquad \qquad \blacksquare$ | -                            |          | 0,00  | 0,00    | -                        |
| 8              | PV         | 1,09   | $\qquad \qquad \blacksquare$ | 0,00                         | -        | 0,00  | 0,00    |                          |
| 9              | PQ         | 1,00   | -                            |                              |          | 29,5  | 16,6    |                          |
| 10             | PQ         | 1,00   | -                            | $\qquad \qquad \blacksquare$ | -        | 9,00  | 5,8     | $\overline{\phantom{0}}$ |
| 11             | PQ         | 1,00   | -                            |                              |          | 3,5   | 1,8     | $\overline{\phantom{0}}$ |
| 12             | PQ         | 1,00   | $\overline{\phantom{0}}$     |                              | ۰        | 6,1   | 1,6     |                          |
| 13             | PQ         | 1,00   | -                            | -                            | -        | 13,5  | 5,8     | -                        |
| 14             | <b>SVC</b> | 1,00   | -                            |                              |          | 14,9  | 5,00    | -                        |

**Tabela 3.34. Dados de Barra do Sistema de 14 Barras** 

**Tabela 3.35. Dados de Linha do Sistema de 14 Barras** 

| De             | Para | Resistência (%) | Reatância (%) | Susceptância (%) |
|----------------|------|-----------------|---------------|------------------|
| 1              | 2    | 0,0194          | 0,0592        | 0,0264           |
| $\mathbf{1}$   | 5    | 0,0540          | 0,2230        | 0,0246           |
| 2              | 3    | 0,0470          | 0,1980        | 0,0219           |
| 2              | 4    | 0,0581          | 0,1763        | 0,0374           |
| $\overline{2}$ | 5    | 0,0570          | 0,1739        | 0,0170           |
| 3              | 4    | 0,0670          | 0,1710        | 0,0173           |
| 4              | 5    | 0,0134          | 0,0421        | 0,0064           |
| 4              | 7    | 0,0000          | 0,2091        | 0,0000           |
| 4              | 9    | 0,0000          | 0,5562        | 0,0000           |
| 5              | 6    | 0,0000          | 0,2520        | 0,0000           |
| 6              | 11   | 0,0950          | 0,1989        | 0,0000           |
| 6              | 12   | 0,1229          | 0,2558        | 0,0000           |
| 6              | 13   | 0,0662          | 0,1303        | 0,0000           |

**Tabela 3.36. Dados do SVC do Sistema de 14 Barras** 

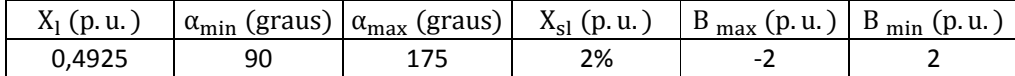

Como foi visto no procedimento da Seção 3.2.1, para que o sistema de equações represente o comportamento do SVC é adicionada a equação de controle deste dispositivo, como em (3.17).

O ponto de operação em análise obtido é apresentado na Tabela 3.37.

|                | <b>Barra</b> |          | Tensão           | Geração                  |          | Carga |          | Shunt   |
|----------------|--------------|----------|------------------|--------------------------|----------|-------|----------|---------|
| No.            | Tipo         | $V$ (pu) | $\theta$ (graus) | P(MW)                    | Q (Mvar) | P(MW) | Q (Mvar) | Q(Mvar) |
| $\mathbf{1}$   | PV           | 1,0600   | 4,9750           | 232,00                   | $-21,54$ | 0,00  | 0,00     |         |
| $\overline{2}$ | SW           | 1,0450   | 0,00             | 41,28                    | $-4,05$  | 21,7  | 12,7     |         |
| 3              | <b>PV</b>    | 1,0700   | $-8,3877$        | 0,00                     | 84,37    | 94,2  | 19,00    |         |
| 4              | PQ           | 1,0318   | $-5,4164$        | $\blacksquare$           |          | 47,8  | 0,00     |         |
| 5              | PQ           | 1,0304   | $-3,8303$        | -                        |          | 7,6   | 1,6      |         |
| 6              | <b>PV</b>    | 1,0100   | $-9,6286$        | 0,00                     | 5,99     | 11,2  | 7,5      |         |
| 7              | PQ           | 1,0407   | $-8,7404$        |                          |          | 0,00  | 0,00     |         |
| 8              | PV           | 1,0900   | $-8,7404$        | 0,00                     | 30,53    | 0,00  | 0,00     |         |
| 9              | PQ           | 1,0152   | $-10,5170$       |                          |          | 29,5  | 16,6     |         |
| 10             | PQ           | 1,0065   | $-10,6846$       | $\overline{\phantom{a}}$ |          | 9,00  | 5,8      |         |
| 11             | PQ           | 1,0047   | $-10,3165$       |                          |          | 3,5   | 1,8      |         |
| 12             | PQ           | 0,9973   | $-10,6020$       | -                        | -        | 6,1   | 1,6      |         |
| 13             | PQ           | 0,9949   | $-10,7746$       | $\overline{\phantom{a}}$ |          | 13,5  | 5,8      |         |
| 14             | <b>SVC</b>   | 0,9985   | $-12,0154$       |                          | 7,16     | 14,9  | 5,00     |         |

**Tabela 3.37. Resultado de Fluxo de Carga do Sistema de 14 Barras** 

No processo iterativo foi verificada a região de operação do SVC, definido pelo valor de tensão  $V_k$  na barra controlada (barra 14) sendo esta comparada com os valores de tensão máximo e mínimo deste equipamento, o que se pode verificar na Tabela 3.38. Dos valores de  $V_k$  obtidos, a região de operação do equipamento é sempre a região linear.

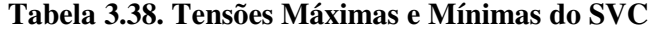

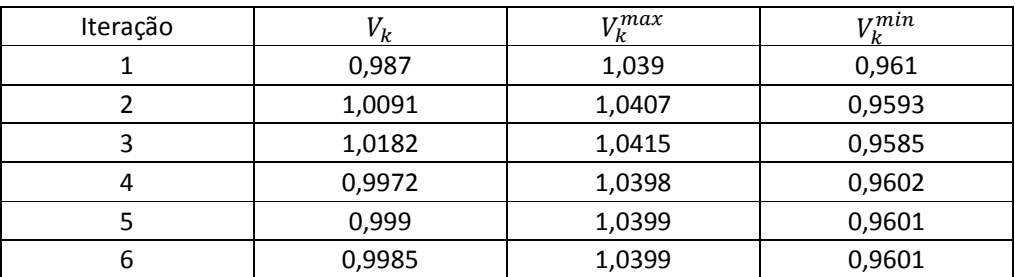

Os valores do ângulo de disparo, susceptância equivalente, potência reativa gerada são calculados a cada passo do processo iterativo baseado nos valores do último ponto de operação calculado até que o critério de convergência seja atingido, isto é, até que as variações de potência ∆P e ∆Q e o resíduo relativo à equação de controle ∆Y sejam menores que a tolerância especificada.

Os resultados após a convergência são apresentados na Tabela 3.39.

### **Tabela 3.39. Resultados do Ângulo, Susceptância e Potência Reativa Gerada do SVC Após Convergência**

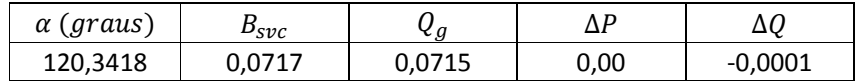

Dos resultados apresentados na Tabela 3.39, os valores obtidos de  $B_{SVC}$  e  $Q_g$ correspondem a uma compensação reativa capacitiva para manter o valor da tensão no valor especificado de 1 p.u. na barra 14. Mas como se pode observar na Tabela 3.37 do resultado de fluxo de carga, a tensão controlada é de 0,9985 p.u. Isto porque, durante o processo iterativo, o resíduo da equação de controle  $\Delta Y$ deve ser menor que a tolerância especificada e quando esta condição é satisfeita o valor final da tensão é calculado, sendo muito próximo ao valor especificado, mas não igual.

#### **3.2.2.**

#### **Modelo do SVC no Problema de Fluxo de carga por Susceptância Total e Ângulo de Disparo**

O modelo [13] do SVC é considerado como uma reatância variável com limites do ângulo de disparo ou limites da reatância total do SVC. O circuito mostrado na Figura 3.19 é usado para deduzir as equações de potência não lineares do SVC e as equações linearizadas requeridas pelo método Newton Raphson.

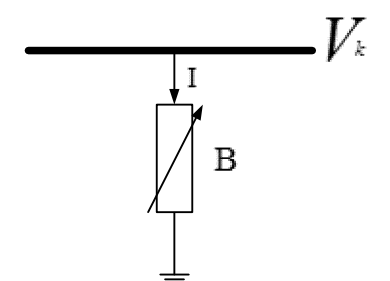

**Figura 3.19. Modelo do SVC como Susceptância Shunt Variável** 

A equação da admitância de transferência do compensador shunt variável é dada por:

$$
I = jBV_k \tag{3.38}
$$

A equação da potência reativa é dada por:

$$
\mathbf{Q}_{\mathbf{k}} = -\mathbf{V}_{\mathbf{k}}^2. \mathbf{B} \tag{3.39}
$$

### **3.2.2.1. Modelo da Susceptância Total do SVC**

A equação linearizada do SVC é dada por (3.40), onde a susceptância total B<sub>SVC</sub> é considerada como a variável de estado.

$$
\begin{vmatrix} \Delta P_{k} \\ \Delta Q_{k} \end{vmatrix}^{i} = \begin{vmatrix} 0 & 0 \\ 0 & Q_{k} \end{vmatrix}^{i} \cdot \begin{vmatrix} \Delta \theta_{k} \\ \Delta B_{SVC} / B_{SVC} \end{vmatrix}^{i}
$$
(3.40)

Neste modelo não é adicionado uma equação de controle do SVC ao sistema de equações, como na Seção 3.2.1, mas neste modelo é preciso somar a variável correspondente a  $Q_k$  de (3.40) ao valor  $L_{kk}$  da matriz Jacobiana:

$$
L_{kk}^{i} = L_{kk}^{i} + Q_{k}^{i}
$$
 (3.41)

Ao final de cada iteração, o valor da susceptância equivalente é recalculado com o último valor obtido da solução de (3.40). Assim o valor atualizado da susceptância equivalente é dado por:

$$
B_{SVC}^{i+1} = B_{SVC}^i + \left(\frac{\Delta B_{SVC}}{B_{SVC}}\right)^i \cdot B_{SVC}^i \tag{3.42}
$$

Este valor calculado representa a susceptância total necessária para manter o valor do módulo de tensão no valor especificado.

Uma vez determinado o nível de compensação necessário, o ângulo de disparo deve ser calculado. A equação não é linear e o valor do ângulo de disparo é determinado no processo iterativo.

#### **3.2.2.2. Modelo do Ângulo de Disparo do SVC**

Neste modelo, o ângulo de disparo é considerado como a variável de estado. A equação linearizada do SVC é dada por:

$$
\begin{vmatrix} \Delta P_{k} \\ \Delta Q_{k} \end{vmatrix}^{i} = \begin{vmatrix} 0 & 0 \\ 0 & \frac{\partial Q_{k}}{\partial \alpha} \end{vmatrix}^{i} \cdot \begin{vmatrix} \Delta \theta_{k} \\ \Delta \alpha \end{vmatrix}^{i}
$$
(3.43)

onde:

$$
\frac{\partial Q_k}{\partial \alpha} = \frac{2V_k^2}{\pi X_l} (\cos(2\alpha) - 1)
$$
 (3.44)

Ao final de cada iteração, o valor do ângulo de disparo é recalculado com o último valor obtido da solução de (3.43). Assim o valor atualizado do ângulo de disparo é dado por:

$$
\alpha^{i+1} = \alpha^i + \Delta \alpha^i \tag{3.45}
$$

Com o valor do ângulo de disparo, é possível calcular o valor da susceptância equivalente do SVC com (3.16).

### **3.2.2.3. Controle do Módulo de Tensão por SVC**

A aplicação de qualquer dos dois modelos apresentados no problema de fluxo de carga precisa da incorporação de um tipo de barra chamado PVB. Esta é uma barra controlada com seus valores do módulo de tensão e de potência ativa e reativa especificados. No entanto, os valores de ângulo de disparo ou da susceptância equivalente do SVC são considerados como variáveis de estado.

Se  $\alpha$  ou  $B_{\text{svc}}$  se mantiverem dentro dos seus limites, o valor do módulo de tensão é atingida e a barra controlada continua sendo de tipo PVB. Entretanto, se  $\alpha$  ou B<sub>svc</sub> ficarem fora dos seus limites, são fixados no valor violado e a barra controlada muda para o tipo PQ [13].

#### **3.2.2.4. Aplicação em Sistema-Teste de 14 Barras**

Será considerado o sistema apresentado na Figura 3.18. Os dados são apresentados nas Tabelas 3.34, 3.35 e 3.36.

Os resultados de fluxo de carga aplicando os modelos de susceptância total e do ângulo de disparo do SVC são iguais. O ponto de operação é apresentado na Tabela 3.40.

|                | <b>Barra</b><br>Tensão |          |                  | Geração                      | Carga                        |       | Shunt   |         |
|----------------|------------------------|----------|------------------|------------------------------|------------------------------|-------|---------|---------|
| No.            | Tipo                   | $V$ (pu) | $\theta$ (graus) | P(MW)                        | Q (Mvar)                     | P(MW) | Q(Mvar) | Q(Mvar) |
| $\mathbf{1}$   | PV                     | 1,0600   | 4,9750           | 232                          | $-21,56$                     | 0,00  | 0,00    |         |
| $\overline{2}$ | <b>SW</b>              | 1,0450   | 0,00             | 41,28                        | $-4,13$                      | 21,7  | 12,7    |         |
| 3              | PV                     | 1,0700   | $-8,3875$        | 0,00                         | 84,32                        | 94,2  | 19,00   |         |
| 4              | PQ                     | 1,0319   | $-5,4179$        | $\qquad \qquad \blacksquare$ | $\qquad \qquad \blacksquare$ | 47,8  | 0,00    |         |
| 5              | PQ                     | 1,0305   | $-3,8307$        |                              |                              | 7,6   | 1,6     |         |
| 6              | PV                     | 1,0100   | $-9,6240$        | 0,00                         | 5,54                         | 11,2  | 7,5     |         |
| $\overline{7}$ | PQ                     | 1,0409   | $-8,7433$        |                              |                              | 0,00  | 0,00    |         |
| 8              | PV                     | 1,0900   | $-8,7433$        | 0,00                         | 30,37                        | 0,00  | 0,00    |         |
| 9              | PQ                     | 1,0157   | $-10,5198$       |                              |                              | 29,5  | 16,6    |         |
| 10             | PQ                     | 1,0069   | $-10,6863$       | $\qquad \qquad \blacksquare$ |                              | 9,00  | 5,8     |         |
| 11             | PQ                     | 1,0049   | $-10,3154$       | $\qquad \qquad \blacksquare$ |                              | 3,5   | 1,8     |         |
| 12             | PQ                     | 0,9974   | $-10,5999$       |                              |                              | 6,1   | 1,6     |         |
| 13             | PQ                     | 0,9953   | $-10,7791$       |                              |                              | 13,5  | 5,8     |         |
| 14             | <b>PVB</b>             | 1,0000   | $-12,0462$       |                              | 7,87                         | 14,9  | 5,00    |         |

**Tabela 3.40. Resultado de Fluxo de Carga do Sistema de 14 Barras**

Os valores finais da susceptância total necessária para atingir o nível de compensação necessária para manter a tensão no valor especificado nos dois modelos são apresentados na Tabela 3.41.

| <b>SVC</b> | Modelo<br>susceptância            | Modelo do ângulo de disparo |                  |  |
|------------|-----------------------------------|-----------------------------|------------------|--|
|            | equivalente<br>$B_{SVC}$ $(p.u.)$ | $\alpha$ (graus)            | $B_{SVC}$ (p.u.) |  |
| Barra 14   | 0,0788                            | 120,55                      | 0,0787           |  |

**Tabela 3.41. Resultados da Susceptância Equivalente nos Dois Modelos** 

Dos resultados apresentados na Tabela 3.41, os valores obtidos de  $B_{SVC}$ correspondem a uma compensação reativa para manter o valor da tensão no valor especificado de 1 p.u.

Dos modelos apresentados na Seção 3.2.1 e na Seção 3.2.2, conclui-se que o modelo mais adequado para representar o comportamento do SVC é o modelo da Seção 3.2.1 devido a:

- adiciona no sistema linearizado uma equação de controle do equipamento com o objetivo de manter a tensão da barra controlada num valor especificado.
- considera as regiões de operação do SVC, região linear, capacitiva e indutiva com suas respectivas equações de controle em cada região de operação.

Portanto o modelo usado no cálculo dos índices de estabilidade de tensão será o descrito na Seção 3.2.1.

#### **3.2.3. Sistema de Equações para o Cálculo dos Índices de Estabilidade de Tensão**

No problema de estabilidade de tensão, os índices se referem à análise das variações infinitesimais das injeções de potência ativa e reativa e seus efeitos sobre o módulo e ângulo da tensão. Para estimar a região de operação da curva Ø constante no plano SV de uma barra de tensão controlada, é preciso supor que, no momento de cálculo dos índices, esta barra não está com sua tensão controlada, isto é, que momentaneamente é perdido o controle de tensão pelo SVC. É necessário adotar as equações descritas na Seção 3.2.1.1 tendo em conta a região de operação baseado no resultado de fluxo de carga O resultado obtido é importante porque informa o sinal da relação entre a potência reativa gerada do SVC e a tensão na barra controlada localmente.

#### **3.2.3.1.**

### **Cálculo dos Índices de Estabilidade de Tensão sem Perda de Controle de Tensão**

Nesta seção calculam-se os índices das barras quando o SVC esta operando dentro dos seus limites.

Assim, quando são calculados os índices das barras, com exceção da barra com o SVC usam-se as equações de controle do SVC como foram descritas na Seção 3.2.1.2. No cálculo dos índices da barra com SVC é preciso supor que, momentaneamente é perdido o controle de tensão pelo SVC, devem ser usadas as equações correspondentes à região indutiva ou capacitiva dependendo do valor da susceptância equivalente. O valor da susceptância equivalente é calculado com (3.16) fixando o valor do ângulo de disparo no valor do ponto de operação apresentado na Tabela 3.39.

### **3.2.3.1.1. Aplicação em Sistema-Teste de 14 Barras**

Será considerado o sistema-teste na Figura 3.18. Os dados são apresentados nas Tabelas 3.34, 3.35 e 3.36.

O ponto de operação em análise é o mesmo apresentado na Tabela 3.37, a susceptância equivalente é calculada com (3.16) usando o valor do ângulo de disparo da Tabela 3.39 e, assim, o valor calculado é:

$$
B_{eq} = \frac{0.4925 - \frac{1.1708}{\pi} (2(\pi - 120.34^{\circ}) + \sin(2 * 120.34^{\circ}))}{1.1708 * 0.4925}
$$
(3.46)

$$
B_{eq} = 0.0717 \text{ p.u.}
$$
 (3.47)

Os valores dos índices são apresentados na Tabela 3.42.

| Barra | $S_i$  | $S_m$   | $\beta$ (graus) | M(%)    |
|-------|--------|---------|-----------------|---------|
| 1     | 2,3300 | 21,7322 | 99,134          | 89,2787 |
| 3     | 1,1466 | 10,0635 | 100,0594        | 88,6066 |
| 4     | 0,4780 | 19,3308 | 90,6667         | 97,5273 |
| 5     | 0,0777 | 19,2933 | 90,4601         | 99,5974 |
| 6     | 0,1130 | 5,6282  | 95,3075         | 97,9919 |
| 7     | 0,0000 | 8,6769  | 90,704          | 100,00  |
| 8     | 0,3053 | 3,4847  | 92,0806         | 91,24   |
| 9     | 0,3385 | 7,6277  | 90,8476         | 95,5622 |
| 10    | 0,1071 | 5,5106  | 93,0922         | 98,057  |
| 11    | 0,0394 | 5,0245  | 99,3486         | 99,2167 |
| 12    | 0,0631 | 4,1226  | 107,34          | 98,4703 |
| 13    | 0,1469 | 6,3473  | 108,4423        | 97,6851 |
| 14    | 0,1506 | 3,4859  | 92,6424         | 95,681  |

**Tabela 3.42. Índices do Sistema de 14 Barras Sem Perda de Controle de** 

**Tensão** 

### **3.2.3.2. Cálculo dos Índices de Estabilidade de Tensão com Perda de Controle de Tensão**

Nesta seção calculam-se os índices das barras quando o SVC está operando com o limite do ângulo de disparo violado. A ser atingido o limite do ângulo de disparo o SVC perde a capacidade de controle e funciona simplesmente como um indutor ou capacitor, como já dito.

Assim, quando são calculados os índices das barras do sistema, inclusive a do SVC, usam-se as equações de controle apresentados na Seção 3.2.1.1.

### **3.2.3.2.1. Aplicação em Sistema-Teste de 14 Barras**

Será considerado o sistema-teste da Figura 3.18. Os dados são apresentados nas Tabelas 3.34 e 3.35. Os dados do SVC apresentam uma variação no limite superior do ângulo de disparo, sendo apresentado na Tabela 3.43.

**Tabela 3.43. Dados do Equipamento (SVC) do Sistema de 14 Barras**

| $X_1(p, u.)$ |    | $\left  \alpha_{min}\left( graus \right) \right  \alpha_{max}\left( graus \right) \left  X_{sl}\left( p.u. \right) \right  B_{max}\left( p.u. \right) \left  B_{min}\left( p.u. \right) \right $ |    |  |
|--------------|----|----------------------------------------------------------------------------------------------------|----|--|
| 0.4925       | 90 | 120,342                                                                                                    | 2% |  |

O ponto de operação em análise é idêntico ao apresentado na Tabela 3.37, assim o valor da susceptância equivalente será o mesmo da Seção 3.2.3.1.1, ou seja,  $B_{eq} = 0.0717 \text{ p. u.}$ :

Os valores dos índices são apresentados na Tabela 3.44.

| Barra | $S_i$  | $S_m$   | $\beta$ (graus) | M(%)    |
|-------|--------|---------|-----------------|---------|
| 1     | 2,3300 | 21,7294 | 99,1328         | 89,2773 |
| 3     | 1,1466 | 10,0533 | 100,1224        | 88,595  |
| 4     | 0,4780 | 19,1956 | 90,8347         | 97,5098 |
| 5     | 0,0777 | 19,2362 | 90,5584         | 99,5963 |
| 6     | 0,1130 | 4,7307  | 100,4682        | 97,6111 |
| 7     | 0,0000 | 8,3445  | 90,7237         | 100,00  |
| 8     | 0,3053 | 3,3865  | 92,4966         | 90,9856 |
| 9     | 0,3385 | 6,7391  | 92,4278         | 94,9771 |
| 10    | 0,1071 | 5,1869  | 91,099          | 97,9358 |
| 11    | 0,0394 | 4,9466  | 98,4258         | 99,2044 |
| 12    | 0,0631 | 4,0806  | 106,4638        | 98,4546 |
| 13    | 0,1469 | 5,9165  | 105,6994        | 97,5166 |
| 14    | 0,1506 | 3,4858  | 92,6418         | 95,6812 |

**Tabela 3.44. Índices do Sistema de 14 Barras Com Perda de Controle** 

#### **3.2.4.**

### **Comparação dos Resultados dos Índices de Estabilidade de Tensão Obtidos Sem e Com Perda de Controle de Tensão**

Dos resultados obtidos nas Tabelas 3.42 e 3.44, observa-se que todos os índices têm variações porque é perdido o controle de tensão. No entanto, estas variações são pequenas. Isto deve-se à robustez do sistema, com outras cinco barras de tensão controlada e do ponto de operação. As margens de potência na Tabela 3.42 estão acima dos 85% e os ângulos  $\beta$  no intervalo [90 – 110 graus].